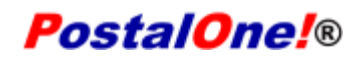

#### Release 28.0.0 - Notes - Version 1

The PostalOne! 28.0.0 Release will be deployed November 6, 2011 to introduce software upgrades to the system. These Release Notes provide the contents of this release and its effect on the following areas.

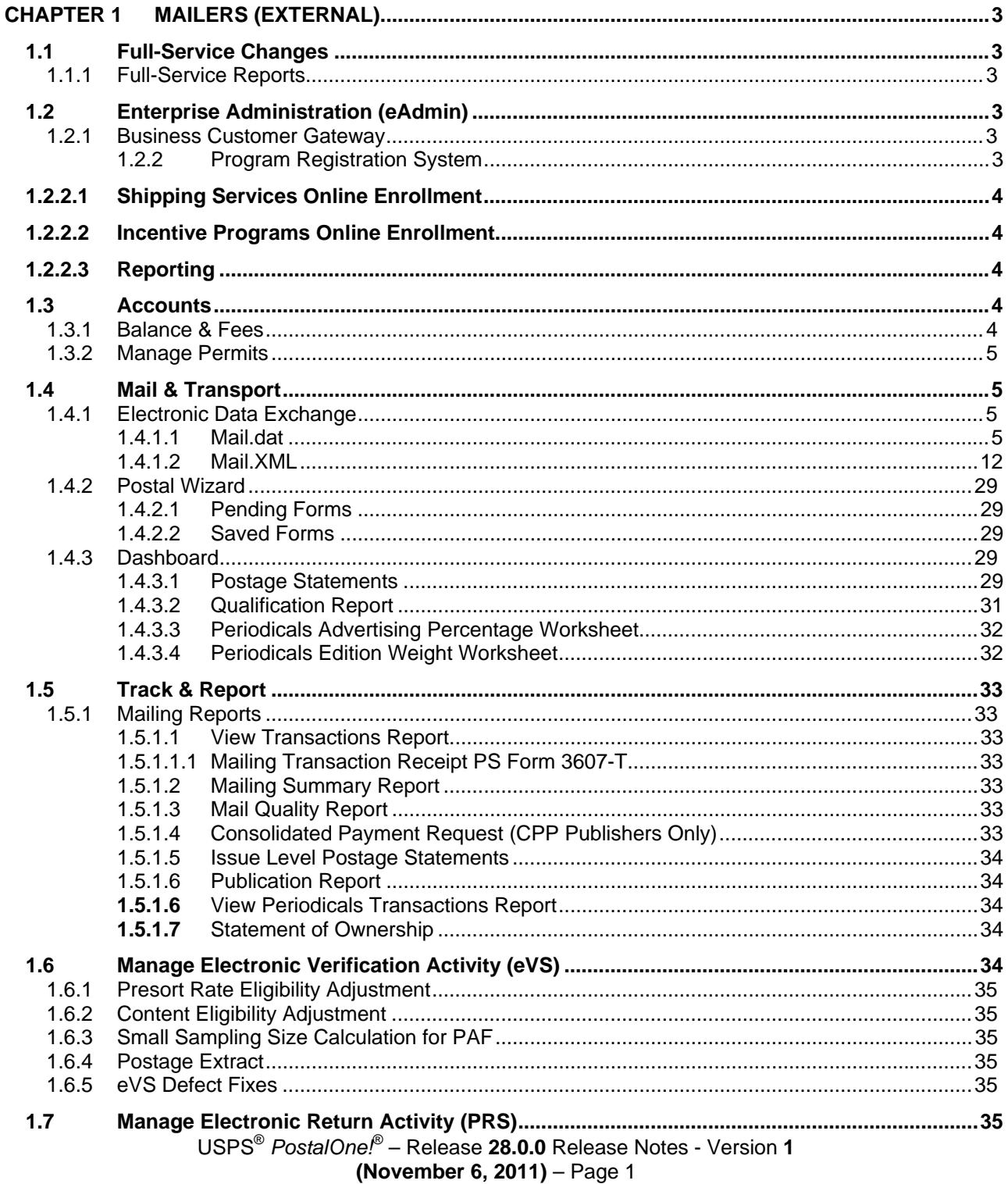

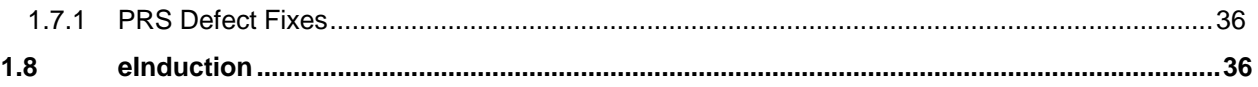

Copyright © 2010 USPS. All Rights Reserved.

# <span id="page-2-0"></span>**Chapter 1 Mailers (External)**

*PostalOne!* Release 28.0 will be deployed to introduce software upgrades to the system. The upgrades include, but are not limited to, implementation of new versions of Mail.dat and Mail.XML**.** and eInduction processing will be implemented in this release. Critical issues identified from previous releases will be corrected in this release.

The following items will be included in *PostalOne!* Release 28.0.0 and are of interest to external users of the *PostalOne!* system.

# <span id="page-2-1"></span>**1.1 Full-Service Changes**

# <span id="page-2-2"></span>**1.1.1 Full-Service Reports**

The SASP system will send and store the container errors for PostalOne! MicroStrategy reports and outgoing mailer quality feedback when a container has multiple SV container unload scans with different appointment IDs.

The system will display the container errors and summary information in the MicroStrategy reports.

# <span id="page-2-3"></span>**1.2 Enterprise Administration (eAdmin)**

# <span id="page-2-4"></span>**1.2.1 Business Customer Gateway**

The Business Customer Gateway will be redesigned to accommodate a new look and feel. The BCG landing page and user homepage will see new labels for new and existing service links. Existing links to services will be relocated to the new eAdmin service groupings. The current look and feel will be styled after the current USPS.com.

The BCG redesign intends to improve the customer experience and present existing and new business services in line with new USPS initiatives. Improved content management functionality and new labeling will improve the usability of the BCG and accommodate an upgraded site navigation for a better user experience.

- Existing 'Shipping Services' link will be changed to "eEnrollment" and be moved to the Getting Started service area.
- An Incentive Programs page will be added and accessible from a link on the BCG landing page
- A new Programs page will be added that lists programs that require enrollment
- Products and Services will be organized by product lines
- A Site Map will be added
- Static images on the BCG landing page will alternate between two to three images
- A News and Events page will be added
- An Systems Outage page will be added

### <span id="page-2-5"></span>**1.2.2 Program Registration System**

USPS® *PostalOne!*® – Release **28.0.0** Release Notes - Version **1** The eAdmin Program Registration system was initially launched in March 2011. The eAdmin Program Registration system provides back-end processing for customers to apply for program participation online. This online enrollment service intends to eliminate paper forms while speed-up the application process and

**(November 6, 2011)** – Page 3

is intended for programs that require additional compliance and/or testing requirements such as with the Electronic Verification Systems (eVS) and Parcel Return Service (PRS) package programs. In November, the system will be upgraded and enhanced to enable a more features for online enrollment services.

# <span id="page-3-0"></span>**1.2.2.1 Shipping Services Online Enrollment**

Today customers can initiate the online enrollment process for package service programs. In November the enrollment services module will see improved navigation and messaging. The system interfaces allow data availability and upgraded data flows.

# <span id="page-3-1"></span>**1.2.2.2 Incentive Programs Online Enrollment**

The eAdmin Program Registration system will be enhanced to accommodate online enrollment for future Incentive Programs. On the BCG landing page, a new link will be provided to enable customers to navigate to a new page that lists and describes active Incentive Programs. In November, customers can initiate an online enrollment process for incentives. The internal aspect of the eAdmin Program Registration modules will enable USPS users to use the internal console for the Help Desk or Program Office enrollment and create functions. For some incentives, the Program Office may play a role in qualifying customers for incentives. Back-end data processing enabled by eAdmin Program Registration system allows data to be passed between various, interfacing USPS systems such as the *PostalOne!* and Product Tracking Systems.

The incentive type fields in Mail.dat and Mail.XML when populated with acceptable values will trigger the enrollment services functionality to create an enrollment record for the Mail Owner identified in the electronic documentation. The record will consist of parsed incentive data, which may be Mail.dat, Mail.XML, PW or Business Mail Entry unit (BME) entered postage statements. The parsed data will contain the Customer Registration ID (CRID), Permit Number, Permit Type, Postal Service Incentive Type and/or Incentive ID information.

A new rules engine module will launch and interface with the *PostalOne!* system to process incentive data for customers who enroll using eDoc or the online enrollment service. Enrollment status will be provided in the customers Program Summary page, a function of the eAdmin Program Registration system.

# <span id="page-3-2"></span>**1.2.2.3 Reporting**

The *PostalOne!* system will be enhanced to provide incentive volume and history reporting. Customers who enroll an incentive will automatically have access to this reporting.

# <span id="page-3-3"></span>**1.3 Accounts**

# <span id="page-3-4"></span>**1.3.1 Balance & Fees**

Mailers with more than 50 permits will see a search screen at the top of the screen. Users can search by Permit Type, Permit Number, and City/State, Provence.

The Fee Calendar will show PO of Mailing instead of Office where Permit is Held. The listing will show alternate light gray/white rows for the fee expiration listing, and a column will be added to show if the fee is paid, Y or N. The calendar will show the date block in green if the fee is paid.

# <span id="page-4-0"></span>**1.3.2 Manage Permits**

The *PostalOne!* system will provide the Nonprofit Authorization number on the Manage Permits screen. The Set Low Balance Alert will be at the top of the Manage Permits screen. The *PostalOne!* system will update the bread crumbs in the Manage Permits screen.

# <span id="page-4-1"></span>**1.4 Mail & Transport**

# <span id="page-4-2"></span>**1.4.1 Electronic Data Exchange**

Users participating in electronic data exchange with the US Postal Service should reference the *Postal [Service Mail.dat Technical Specification,](http://ribbs.usps.gov/intelligentmail_guides/documents/tech_guides/datspec/datspec.htm) [Postal Service Mail.XML Technical Specification for Postage](http://ribbs.usps.gov/intelligentmail_guides/documents/tech_guides/xmlspec/SpecDocs/specdocs.htm)  [Payment and Reporting \(eDoc\)](http://ribbs.usps.gov/intelligentmail_guides/documents/tech_guides/xmlspec/SpecDocs/specdocs.htm), [Postal Service Mail.XML Technical Specification for Appointment](http://ribbs.usps.gov/intelligentmail_guides/documents/tech_guides/xmlspec/SpecDocs/specdocs.htm)  [Scheduling \(FAST\),](http://ribbs.usps.gov/intelligentmail_guides/documents/tech_guides/xmlspec/SpecDocs/specdocs.htm)* and *[Postal Service Mail.XML Technical Specification for Profiles and Full Service](http://ribbs.usps.gov/intelligentmail_guides/documents/tech_guides/xmlspec/SpecDocs/specdocs.htm)  [Feedback](http://ribbs.usps.gov/intelligentmail_guides/documents/tech_guides/xmlspec/SpecDocs/specdocs.htm).* 

### <span id="page-4-3"></span>**1.4.1.1 Mail.dat**

The changes in the following sections apply to customers participating in electronic data exchange using Mail.dat as a means of electronic submission.

### **1.4.1.1.1 Mail.dat Client Application**

Currently, the *PostalOne!* system supports Mail.dat 09-1, 11-1, and 11-2 files. **Mail.dat version 09-1 will no longer be supported in Release 28.0.** If a Mail.dat version 09-1 file is submitted with a Postage Statement Mailing Date after the release date, the file will be rejected and an error message will be thrown.

As a reminder, with this release it is required that mailers download the new Mail.dat client application. The latest Mail.dat application is available for download from the Electronic Data Exchange page, accessed from the Business Customer Gateway.

Currently, the *PostalOne!* system does not provide specific detail when a job receives a fatal error. The *PostalOne!* system will update the fatal error message in the Mail.dat receipt files to clearly state the issue that is causing the job to fail. (ETR 57905)

The *PostalOne!* system will correct an issue that occurs when a Mail.dat job fails the 'Insert' event. The transfer-status and date-time fields are not populated in the receipt file. The fields are not being populated since the data is not stored in the database. (ETR 67069)

The *PostalOne!* system will correct an issue where the Mail.dat batch client makes an attempt to move all Mail.dat file extensions (.hdr, .seg, .mpu, .mcr, .cpt, .mpa, .csm, .cqt, .pqt, .pdr, etc.) of a job when a file is rejected during staging. This issue prevents other jobs from processing until the *PostalOne!* system has attempted to move all of the rejected job's file extensions into the repository. This issue also causes a three-minute delay in processing the next job. (ETR 74353)

When the .hdr file in a Mail.dat job indicates that the File Status of a file is 'O' (Original), 'U' (Update), or 'C' (Change) and has a Record Count value that is greater than zero, but the file extension does not exist in the zip file, the field is correctly moved to the rejected folder. The batch processor stops processing, which prevents any subsequent files from being processed successfully. The *PostalOne!* system will continue to correctly move the files to the rejected folder, but will continue to process subsequent files. (ETR 74618)

The *PostalOne!* system will correct an issue that causes a receipt file to use the event ID of a previous receipt with a job-acceptance failure event when there was a more recent receipt with a successful jobacceptance event. This issue occurred when a job was submitted and failed to upload successfully, but did successfully uploaded for a resubmission. Although receipts were generated for each job submission, the event ID was taken from the job-acceptance failure event instead of the successful job-acceptance event. (ETR 66176)

The *PostalOne!* system will correct an issue that prevents the Mail.dat batch processor from moving files from the Repository folder. The issue occurs when the batch processor attempts to move multiple jobs at the same time instead of moving them in a sequential order. As a result, multiple jobs can interrupt each other when attempting to move to the correct folder, which prevents files from being moved from the repository to the complete or failed folder. (ETR 61411)

The *PostalOne!* system will correct an issue that causes a job status to stop at the status code "Uploaded" when the client fails a check to ensure that the compressed file that was uploaded still exists. The application will retry or move the job into a failed status when the check fails. (ETR 66096)

The *PostalOne!* system will populate the 'Validation' event of the Mail.dat Receipt File with 'F' (Fail) when a job fails with a server validation. The 'error-code' and 'error-message' fields within the receipt file will also be populated with the corresponding code and message that describe the specific server validation failure. These changes will be applied to the ASCII, XML, and Enhanced XML Receipt File formats.

### **1.4.1.1.2 Mail.dat Processing**

#### **a. General**

The *PostalOne!* system will correct an issue that caused an update job to remain in a status of "In Progress" when identical updates to the same job are submitted simultaneously by two different users. One job will process and the second job remains in a status of 'In Progress'. The job never actually processes, so future updates cannot be made to that job. (ETR 63964)

The *PostalOne!* system will update the logic to populate the SASP views to display the physical containers when logical containers from the origin job are linked through the consolidated job. Prior to this release logical containers are being displayed in the SASP views for MLOCR tray-based copal jobs while the physical siblings are not being displayed. This issue is preventing the SASP system from receiving data for MLOCR mailpieces. (ETRs 63778, 65487)

Copalletization consolidator mailings receive vague error messages if submitted before all origin jobs have been submitted and processed successfully. The error message that the user receives is "SEV7 System Error while connecting to a web service from CoPallValidator." The *PostalOne!* system will update the text of the error message to explain the actual issue that caused the job to fail. (ETR 70394)

Copalletization consolidator mailings receive a vague error message if a container is included in the .oci file, but not included in the .csm file. The error message that the user receives is "SEV7: System Error while connecting to a web service from MdrValidationWSWrapper." The *PostalOne!* system will update the text of the error message to explain the actual issue that caused the job to fail. (ETR 74945)

If an update job is submitted that increases the piece counts in the .cqt file and does not include the .pqt and .pdr files, Full-Service feedback is not provided. Currently, the *PostalOne!* system validates the number of copies and number of pieces between the .csm and .cqt files. The updated .csm and .cqt files may include a piece count that differs from the number of pieces in the original .pdr file which causes this issue. The *PostalOne!* system will implement the following server-side validations to correct this issue (ETR 72619):

- "Referential Integrity Error: The Total Number of Copies from all .pqt child handling unit records must equal the .cqt parent records' Number of Copies"
- "Referential Integrity Error: The number of child .pdr records must equal a count between the Number of Pieces and Number of Copies in the parent .csm file."
- "Referential Integrity Error: The .imr Piece Count must equal a count between the .csm parent record's Number of Piece and Number of Copies."

A mailer can submit an update job that only changes the parent containers' .csm Container Status field to 'R' (Ready To Pay), which causes the Postage Statement remain in an EST status. When the mailer attempts to submit a subsequent up job to change the child containers' .csm Container Status field to 'R' (Ready To Pay), the job is rejected. The *PostalOne!* system will implement the following client validations on update submissions to correct this issue (ETR 72645):

- The .csm Container Status field must be set to R when the parent .csm Container Status field is set to R.
- When the .csm Container Status field is set to R, the parent .csm Container Status field must also be set to R.

The *PostalOne!* system will correct an issue that caused a server validation error to be thrown for Mail.dat update jobs for containers that are associated to sibling containers are canceled. This issue prevents a job from being canceled when sibling containers are included in the .csm file. (ETR 74353)

For bundle based copalletization jobs, sacks are not being populated in the SASP views. This prevents the correct number of containers from being displayed to the SASP system and mailers will not receive Full-Service feedback. The *PostalOne!* system will populate sacks in the view for bundle based copalletization jobs. (ETR 74941)

The *PostalOne!* system will re-implement the client validation that prevented Permit Number or Publication Number from being submitted with leading zeros. This functionality is documented in the IDEAlliance Mail.dat Specification and the *PostalOne!* Mail.dat Technical Specification. (ETR 65413)

The *PostalOne!* system will update an error message which incorrectly accepts 'L' (Basic Barcode) as a valid Rate Category for an MLOCR First-Class Mail flats job. The following client side validation will be updated (ETR 72588):

 "The rate category is invalid for First-Class Mail flats in MLOCR processing; it must be an automation category."

#### **Mail.dat Version 11-2:**

 The *PostalOne!* system will support version Mail.dat 11-2, which includes the new .pbc (Piece Barcode) file. The following fields in the .pbc file will be supported:

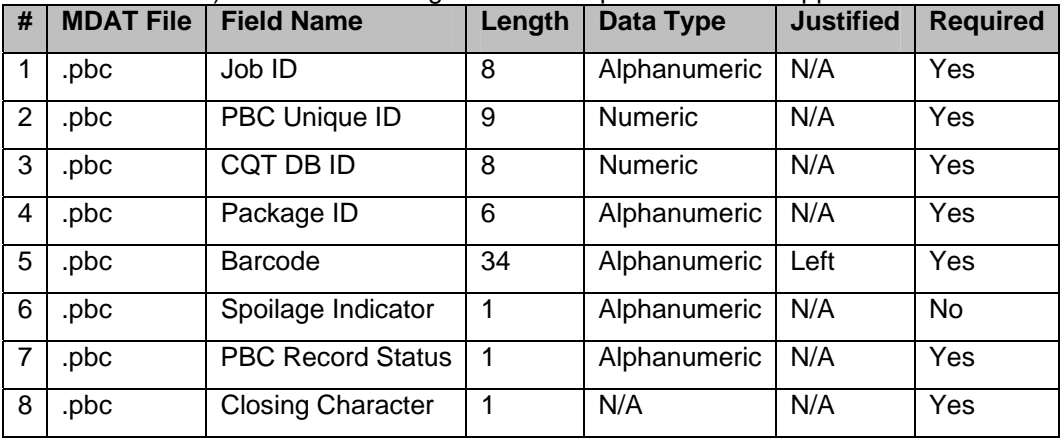

The *PostalOne!* system will add new fields to existing files for Mail.dat version 11-2:

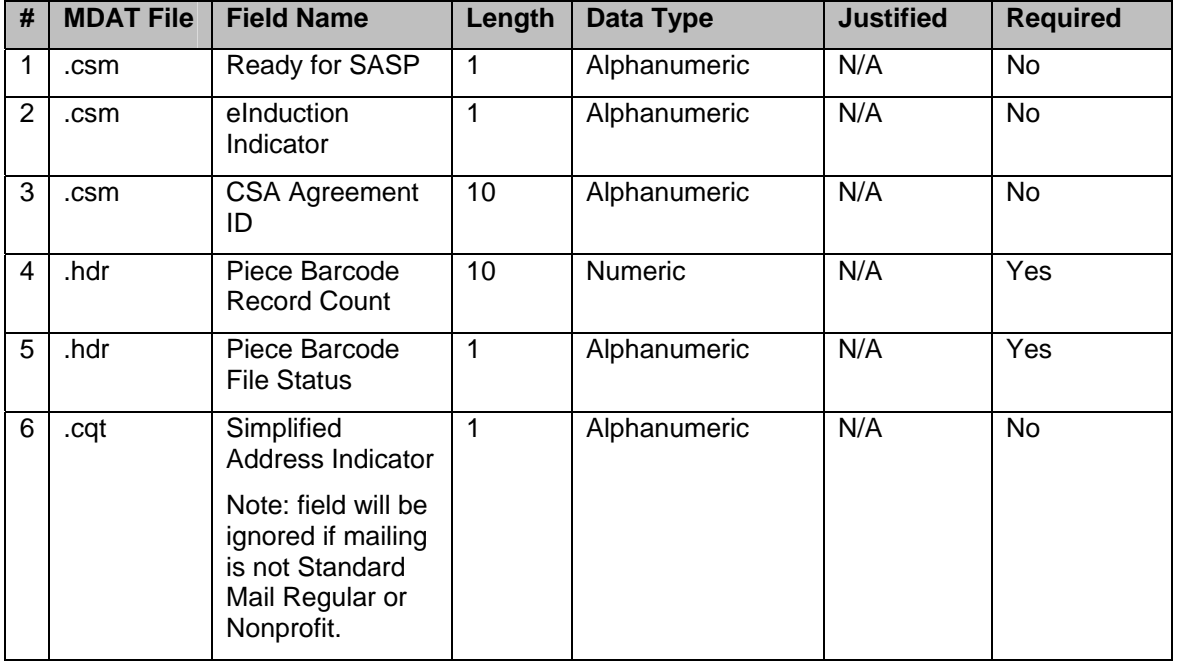

 The *PostalOne!* system will modify the field lengths for the following fields in the .csm and .par files for Mail.dat version 11-2:

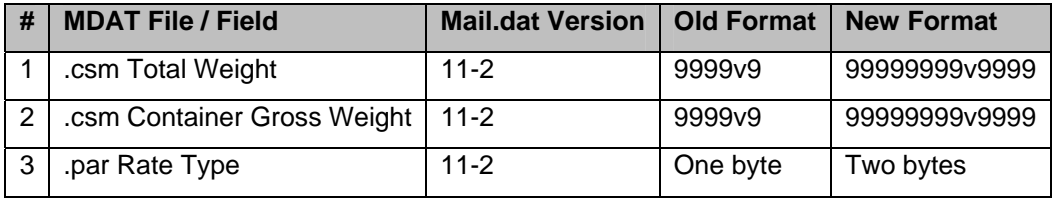

- The *PostalOne!* system will remove the .seg CSA Agreement ID field for Mail.dat version 11-2. This field is now in the .csm file.
- The *PostalOne!* system will ignore the .csm CSA Trip ID field when the .csm Container Status field is populated with 'T' for Transportation Update for an update job submission. (SRS 624, Req 2)
- The *PostalOne!* system will support new .csm Container Levels and a new Content of Mail value for Mail.dat version 11-2.

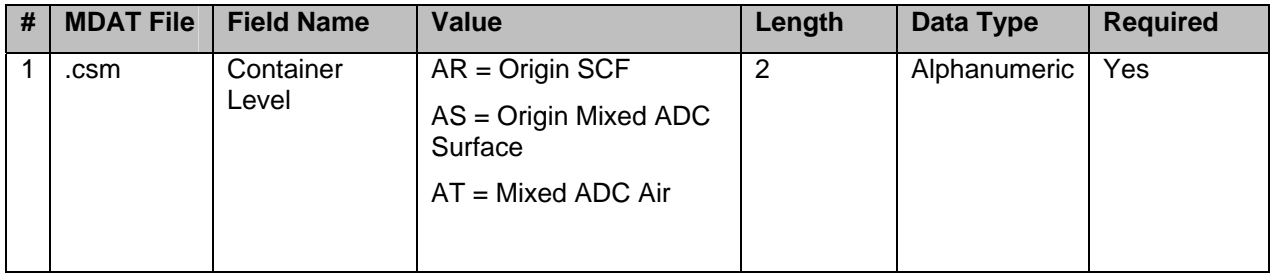

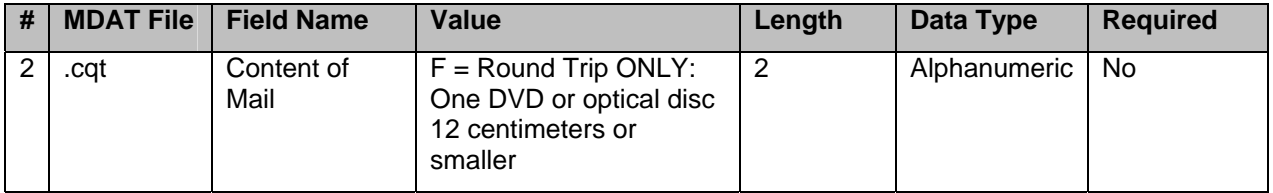

#### **b. Validations**

- o Error Code 4097: The .seg Full-Service Participation Indicator field must be populated with 'F' or 'M' when a .pbc file is submitted.
- o Error Code 4098: Alphanumeric Data Type Error: Job ID field must be an alphanumeric value in the .pbc file.
- o Error Code 4099: Referential Integrity Error: The Job ID in the .pbc file does not match the Job ID in the .hdr file.
- o Error Code 4100: Numeric Data Type Error: PBC Unique ID must be a numeric value in the .pbc file.
- o Error Code 4101: Numeric Data Type Error: CQT DB ID field must be a numeric value in the .pbc file.
- o Error Code 4102: Referential Integrity Error: The CQT DB ID in the .pbc file does not have a corresponding CQT Database ID in the .cqt file.
- o Error Code 4105: Alphanumeric Data Type Error: Package ID field must be an alphanumeric value in the .pbc file.
- o Error Code 4106: The Package ID field in the .pbc file must match a Package ID field in the .pqt file.
- o Error Code 4107: The number of .pbc records associated to each .pbc Package ID must equal the Number of Pieces, Number of Copies, or a value between the Number of Pieces and Number of Copies for the corresponding .pqt Package ID when the .pqt Record Status is 'O', 'I' or 'U', .csm Container Status is 'R' and .cqt Full Service Participation Indicator is 'F' or 'M'.
- o Error Code 4108: Alphanumeric Data Type Error: Barcode field must be an alphanumeric value in the .pbc file when populated.
- o Error Code 4109: The .pbc Barcode field can only contain 'X' when the associated .cqt Service Level Indicator is not set to 'F'.
- o Error Code 4110: The .pbc Barcode must be populated with 31 characters when the associated .cqt Service Level Indicator is set to 'F'.
- $\circ$  Error Code 4111: The .pbc Spoilage Indicator must be set to 'W', 'S', 'X', or 'T' when populated.
- o Error Code 4112: The .pbc PBC Record Status field contains an invalid value; it must contain 'O', 'I', or 'U'.
- o Error Code 4113: The .pbc Closing Character must be populated with '#'.
- o Error Code 4114: For .pbc File Processing, there can be no characters after the .pbc Closing Character.
- o Error Code 4115: Referential Integrity Error: There cannot be duplicate primary keys in the .pbc file (Job ID, PBC Unique ID).
- o Error Code 4116: Referential Integrity Error: The number of child .pbc records must equal a count between the Number of Pieces and the Number of Copies in the parent .csm file when the .seg Full Service Participation Indicator is set to 'F' or 'M', and the .csm Container Status is set to 'R'.

- o Error Code 4117: The .cqt Record Status field must be set to 'U' to update or insert records in the .pbc file.
- o Error Code 4118: The .pqt Record Status field must be set to 'U' to update or insert records in the .pbc file.
- $\circ$  Error Code 4119: A .pdr or .imr file cannot be included once a Mail.dat job is submitted with a .pbc file.
- o Error Code 4120: The .csm Container Status must be set to 'R' for insertion of .pbc files.
- o Error Code 4121: Record status for the .pbc file does not match the Header File Status.
- o Error Code 4122: For .hdr File Processing, the .hdr Piece Barcode Record Count must match the record count of the Piece Barcode file.
- o Error Code 4171: Required Field Missing: Job ID is a required field in the .pbc file.
- o Error Code 4172: Required Field Missing: PBC Unique ID is a required field in the .pbc file.
- o Error Code 4173: Required Field Missing: CQT DB ID is a required field in the .pbc file.
- o Error Code 4174: Required Field Missing: Package ID is a required field in the .pbc file.
- o Error Code 4175: Required Field Missing: PBC Record Status is a required field in the .pbc file.
- o Error Code 4176: Required Field Missing: PBC Record Status is a required field in the .pbc file.
- o Error Code 4178: Alphanumeric Data Type Error: Spoilage Indicator field must be an alphanumeric value in the .pbc file.
- o Error Code 4188: A .par file may not be submitted when the Spoilage Indicator in the pbc file is set to W or S.
- o Error Code 4222: For Full-Service Processing, the .csm CSA Agreement ID is required when the .csm USPS Pickup is 'Y'.
- o Error Code 4223: For Full-Service Processing, the .csm Scheduled Induction Date is required when the .csm CSA Agreement ID is populated, .csm USPS Pick UP is 'N', .csm Entry Point for Entry Discount – Facility Type is 'O' or 'T', and .csm Container Status is 'R' or 'T'.
- o Error Code 4224: For Full-Service Processing, the .csm Scheduled Induction Time is required when the .csm CSA Agreement ID is populated, .csm USPS Pick UP is 'N', .csm Entry Point for Entry Discount – Facility Type is 'O' or 'T', and .csm Container Status is 'R' or 'T'.
- o Error Code 4227: When the .csm Container Type field is set to V and the .csm Included In Other Documentation field is set to O, the job may not contain wasted or shorted piece data in the .pbc file.
- o Error Code 4236: The .csm Scheduled Induction Date field is required when the .csm USPS Pick Up field is populated with N, the .csm Container Status field is populated with R, and the .seg Full Service Participation Indicator field is populated with F or M.
- o Error Code 4237: The .csm Scheduled Induction Date field is required when the .csm USPS Pick Up field is populated with N, the .csm Container Status field is populated with T and the .seg Full Service Participation Indicator field is populated with F or M.
- o Error Code 4238: The .csm Scheduled Induction Time field is required when the .csm USPS Pick Up field is populated with N, the .csm Container Status field is populated with R and the .seg Full Service Participation Indicator field is populated with For M.
- o Error Code 4239: The .csm Scheduled Induction Time field is required when the .csm USPS Pick Up field is populated with N, the .csm Container Status field is populated with T' and the .seg Full Service Participation Indicator field is populated with F or 'M.

- o Error Code 4240: The .csm Entry Point for Entry Discount Facility Type field contains an invalid value; it cannot contain B, R, S or D when the .seg Class Defining Preparation field is 1.
- o Error Code 4251: The STID portion of the .csm Label: IM Container Or IM Tray Barcode must match the .mpu Mail Piece Unit - Class.
- o Error Code 4254: The .csm Accept Misshipped field contains an invalid value, it must contain Y when populated.
- o Error Code 4256: The .seg Class Defining Preparation must be populated with 1 when the .csm Container Level is populated with AK, AL, AM, AN, AO, AP, or AQ.
- o Error Code 4257: The .seg Class Defining Preparation must be populated with 1 when the .cpt Content of Mail is populated with F.
- o Error Code 4258: All .cpt records must have the .cpt Content of Mail set to F when at least one .cpt Content of Mail is set to F.
- o Error Code 4259: The .mpu Mail Piece Unit Processing Category must be set to LT or FL when the .cpt Content of Mail is populated with F.
- o Error Code 4260: The .cpt Content of Mail field value of F is not supported.
- o Error Code 4263: For eInduction processing, the .csm Label: IM™ Container Or IM™ Tray Barcode field must be populated when the .csm Container Type is P, H, A, G, D, R, C, or Z.
- o Error Code 4264: For eInduction processing, the .csm Entry Point Actual / Delivery Locale Key field must be populated when the .csm Container Type is P, H, A, G, D, R, C, Z, M, T, O, E, F, S, 1, 2, 3, or L and the container is not a sibling.
- o Error Code 4265: For eInduction processing, the .csm Label: IM™ Container Or IM™ Tray Barcode field must contain exactly 21 characters when the .csm Container Type is P, H, A, G, D, R, C, or Z.
- o Error Code 4266: For eInduction processing, the .csm Label: IM™ Container Or IM™ Tray Barcode field must begin with '99M' when the .csm Container Type is P, H, A, G, D, R, C, or Z.
- o Error Code 4269: Mail.dat file submissions with .hdr IDEAlliance Version 09-1 are not supported after \*Cutoff Date for 09-1 Jobs\*.
- o Error Code 4341: The .csm CSA Agreement ID field is required when the .seg Class Defining Preparation field is 1 and the .csm Container Level field is AK, AL, AM, AN, AO, AP or AQ for Mail.dat version 11-2 files.
- o Error Code 4342: The .seg CSA Agreement ID field is required when the .seg Class Defining Preparation field is 1 and the .csm Container Level field is AK, AL, AM, AN, AO, AP or AQ for Mail.dat version 9-1 and 11-1 files.
- o Error Code 4270: The .csm eInduction Indicator field contains and invalid value, it must contain Y when populated.
- o Error Code 7082: For eInduction processing, the .csm Label: IM™ Container Or IM™ Tray Barcode field must be unique within the submitted job and amongst all containers associated to the .seg eDoc Sender CRID value that were finalized within the last 45 days.
- o Error Code 7083: For eInduction processing, the .csm Label: IM™ Container Or IM™ Tray Barcode field must be unique within the submitted job and amongst all containers finalized within the last 45 days

#### **Modified Error Messages**

o Error Code 4034: For Full-Service or Mixed Service mailings, only one of the .pdr, .imr, or .pbc files can be submitted in the same Mail.dat job.

- o Error Code 3901: All updates made to a job submitted with a .pdr file must be made with a .pdr file and not with an .imr or .pbc file.
- o Error Code 3902: All updates made to a job submitted with a .imr file must be made with an .imr file and not with a .pbc or .pdr file.
- o Error Code 0557: For Full-Service Processing, the Mail.dat Job is missing a required file; it must contain either an .imr, .pdr, or .pbc file.

### <span id="page-11-0"></span>**1.4.1.2 Mail.XML**

The changes in the following sections apply to customers participating in electronic data exchange using Mail.XML as a means of electronic submission:

### **1.4.1.2.1 Mail.XML Processing**

#### **a. General**

#### **eInduction Processing**

The *PostalOne!* system will support eInduction processing for Mail.XML. A Pallet will be flagged for eInduction when the eInductionIndicator element in the ContainerInfoData block of the QualificationReportCreateRequest for Mail.XML 9.0 or QualificationReportDetailCreateRequest message for Mail.XML 10.0 is set to Yes. A mailing will be processed by the eInducation system after being uploaded and processed by the *PostalOne!* system. The *PostalOne!* system will perform field validations, and if the mailing validates successfully and the eInductionIndicator field is set to 'Yes', then eInduction specific-validations will be performed on the containers that are marked for eInduction processing. If the mailing passes all eInduction specific validations, then the *PostalOne!* system will send a notification to the eInduction system to inform the system that the mailing group is ready for eInduction processing.

The eInduction system will also be able to process data submitted through Postal Wizard. Mailers will need to submit a ContainerManifestCreateRequest message to provide the eInduction system with information about the containers and postage statements that are associated to the Postal Wizard data. This message will be accepted and stored by the *PostalOne!* system after it passes all Mail.XML specification validations. The *PostalOne!* system will send a notification to the eInduction system to inform the system that a container that is associated to a particular postage statement is ready for eInduction processing. The notification will contain the ContainerManifestGroupID that was generated after the ContainerManifestCreateRequest message was accepted by the *PostalOne!* system. The ContainerManifestGroupID will be used by the eInduction system to reference the containers that are available for processing.

The *PostalOne!* system will not reject the ContainerManifestCreateRequest if there are duplicate barcodes populated in the message.

#### **CSATripID**

The *PostalOne!* system will ignore the CSATripID field in the SummaryRecordUpdate block of the ContainerUpdateRequest message when the ContainerStatus field is populated with T. (SRS 624, Req 2)

#### **Priority Mail**

The *PostalOne!* system will support Priority Mail mailings for Mail.XML version 10.0C. The following parts of the Priority Mail postage statement will be supported for Mail.XML mailings:

- o Part A: Priority Mail Permit Imprint
- o Part B: Priority Mail Permit Imprint Commercial Base/Commercial Plus Regional Rate Box A/B
- o Part C: Priority Mail Permit Imprint Commercial Plus Cubic
- o Part S: Priority Mail Extra Services

#### **Periodicals**

The *PostalOne!* system will support the generation of the Advertising Percent Worksheet and the Edition Weight Worksheet for Mail.XML 7.0, 8.0, 9.0, and 10.0 submissions.

#### **b. Validations**

The *PostalOne!* system will validate that a ScheduledInductionDateTime in the ContainerInfoData block from the QualificationReportCreateRequest message is populated when the USPSPickup in the ContainerInfoData block of the QualificationReportCreateRequest is "No" for Full-Service or Mixed Service mailings.

The *PostalOne!* system will validate that the EntryPointFacilityType in the ContainerInfoData block from the QualificationReportCreateRequest message is not "D" when the FormType in the QualificationSummaryReport block is 'FC'.

The *PostalOne!* system will ignore the CSATripID in the summaryRecordUpdateType block of the ContainerUpdateRequest message.

The CSAID must be provided in the ContainerInfoData block of the QualificationReportCreateRequest message when the FormType in the QualificationSummaryReport block is 'FC' and the SortationLevel Code in the ContainerInfoData block is one of the following:

'AK' for Mixed Surface

'AL' for Mixed Air

'AM for Working

'AN' for Single Piece

'AO' for Surface

'AP' for Air

'AQ' for Local

- **Error Messages**
	- o Error Code 8022: ActualContainerShipDate is required when USPSPickup field in the ContainerInfoData block in the QualificationReport block is Y. (Container ID: %%1) *Note: This validation is currently run on the QualificationReportCreateRequest message and should be applied to the QualificationReportDetailCreateRequest message as well.*
	- o Error Code 8023: ContainerBarcode field in the ContainerInfoData block in the QualificationReport block cannot be populated when the ContainerType field value is L, M, or V. (Container ID: %%1) *Note: This validation is currently run on the QualificationReportCreateRequest message and should be applied to the QualificationReportDetailCreateRequest message as well.*
	- o Error Code 8026: ParentContainerID field in the ContainerInfoData block in the QualificationReport block cannot be populated if the SiblingContainerID field is populated. (Container ID: %%1) *Note: This validation is currently run on the QualificationReportCreateRequest message and should be applied to the QualificationReportDetailCreateRequest message as well.*
	- o Error Code 8040: PublicationNumber field in the QualificationReportPreparer block in the QualificationReport block cannot be populated when the FormType is not populated with PE for Periodicals. *Note: This validation is currently run on the QualificationReportCreateRequest message and should be applied to the QualificationReportSummaryCreateRequest message as well.*
	- o Error Code 8041: PermitNumber field in the QualificationReportPreparer block in the QualificationReport block is required when the FormType is not PE for Periodicals or Pending

Periodicals. *Note: This validation is currently run on the QualificationReportCreateRequest message and should be applied to the QualificationReportSummaryCreateRequest message as well.*

- $\circ$  Error Code 8042: PermitType field within the QualificationReportPreparer in the QualificationReport block is required when the FormType is not PE for Periodicals or Pending Periodicals. *Note: This validation is currently run on the QualificationReportCreateRequest message and should be applied to the QualificationReportSummaryCreateRequest message as well.*
- o Error Code 8043: PermitZIP4 field within the QualificationReportPreparer block in the QualificationReport block is required when the FormType is not PE for Periodicals or Pending Periodicals. *Note: This validation is currently run on the QualificationReportCreateRequest message and should be applied to the QualificationReportSummaryCreateRequest message as well.*
- o Error Code 8045: VersionID field value within the DocumentVersionDataWithPermit block in the QualificationReport block must be referenced in at least one VersionID in the ContainerDetailData block. (Version ID: %%1) *Note: This validation is currently run on the QualificationReportCreateRequest message and should be applied to the QualificationReportDetailCreateRequest message as well.*
- o Error Code 8046: PieceWeight field within the DocumentVersionDataWithPermit block in the QualificationReport block must contain less than or equal to 4 decimal characters. (Version ID: %%1) *Note: This validation is currently run on the QualificationReportCreateRequest message and should be applied to the QualificationReportDetailCreateRequest message as well.*
- o Error Code 8047: AdPercent field value within the DocumentVersionDataWithPermit block in the QualificationReport block cannot be more than 4 decimals. (Version ID: %%1) *Note: This validation is currently run on the QualificationReportCreateRequest message and should be applied to the QualificationReportDetailCreateRequest message as well.*
- o Error Code 8048: AdPercent field value within the DocumentVersionDataWithPermit block in the QualificationReport block cannot be more than 100.00. (Version ID: %%1) *Note: This validation is currently run on the QualificationReportCreateRequest message and should be applied to the QualificationReportDetailCreateRequest message as well.*
- o Error Code 8049: RateAffixed field within the DocumentVersionDataWithPermit block in the QualificationReport block cannot be more than 3 decimal characters. (Version ID: %%1) *Note: This validation is currently run on the QualificationReportCreateRequest message and should be applied to the QualificationReportDetailCreateRequest message as well.*
- o Error Code 8050: RateAffixed field within the DocumentVersionDataWithPermit block in the QualificationReport block is required when the PermitType field is set to MT, PC, or OM. (Version ID: %%1) *Note: This validation is currently run on the QualificationReportCreateRequest message and should be applied to the QualificationReportDetailCreateRequest message as well.*
- o Error Code 8053: PermitType field within PermitPublicationData block in the DocumentVersionDataWithPermit block in the QualificationReport block cannot be populated when the PublicationNumber is populated. (Version ID: %%1) *Note: This validation is currently run on the QualificationReportCreateRequest message and should be applied to the QualificationReportDetailCreateRequest message as well.*
- o Error Code 8383: ContainerInfoData block ProcessingCategory must be LT, FL, or CD when the QualificationReport block FormType is FC and FullServiceParticipationIndicator in the MailingGroupData block is F or M for the specified MailingGroupID and CustomerGroupID. B *Note: This validation is currently run on the QualificationReportCreateRequest message and should be applied to the QualificationReportDetailCreateRequest message as well.*

- o Error Code 8384: ContainerInfoData block ProcessingCategory must be populated with LT or FL when the QualificationReport block FormType is SM and FullServiceParticipationIndicator in the MailingGroupData block is F or M for a specified MailingGroupID and CustomerGroupID. *Note: This validation is currently run on the QualificationReportCreateRequest message and should be applied to the QualificationReportDetailCreateRequest message as well.*
- o Error Code 8385: ContainerInfoData block ProcessingCategory must be populated with LT or FL when the QualificationReport block FormType is PE and FullServiceParticipationIndicator in the MailingGroupData block is F or M for a specified MailingGroupID and CustomerGroupID. *Note: This validation is currently run on the QualificationReportCreateRequest message and should be applied to the QualificationReportDetailCreateRequest message as well.*
- o Error Code 8386: ContainerInfoData block ProcessingCategory must be populated with FL when the QualificationReport block FormType is BP and FullServiceParticipationIndicator in the MailingGroupData block is F or M for the specified MailingGroupID and CustomerGroupID. *Note: This validation is currently run on the QualificationReportCreateRequest message and should be applied to the QualificationReportDetailCreateRequest message as well.*
- o Error Code 8413: At least one of CRID, MailerID6, MailerID9, PermitNumber or PublicationNumber in the QualificationReportPreparer block must be populated when the FullServiceParticipationIndicator in the OpenMailingGroupRequest is F or M. *Note: This validation is currently run on the QualificationReportCreateRequest message and should be applied to the QualificationReportSummaryCreateRequest message as well.*
- o Error Code 8441: CustomerQualificationReportID field in the QualificationReport block is required when the MailXMLPresentationCategory field within the MailingGroupData block of the OpenMailingGroupRequest message is M. *Note: This validation is currently run on the QualificationReportCreateRequest message and should be applied to the QualificationReportDetailCreateRequest message as well.*
- o Error Code 8443: CustomerQualificationReportID field in the QualificationReport block is required for a MLOCR One-Pass mailing. *Note: This validation is currently run on the QualificationReportCreateRequest message and should be applied to the QualificationReportDetailCreateRequest message as well.*
- o Error Code 8450: FormType field in the QualificationReportSummary block must match the FormType field in the CreatePostageStatement block of the PostageStatementCreateRequest message. *Note: This validation is currently run on the QualificationReportCreateRequest message and should be applied to the QualificationReportSummaryCreateRequest message as well.*
- o Error Code 8453: ProcessingCategory field in the ContainerInfoData block must be LT, FL, or CD when the FormType field in the QualificationReportSummaryCreateRequest message is FC and the MailXMLPresentationCategory field in the OpenMailingGroupRequest message is 'M'. *Note: This validation is currently run on the QualificationReportCreateRequest message and should be applied to the QualificationReportDetailCreateRequest message as well.*
- o Error Code 8586: ProcessingCategory must be populated with LT, FL or PF when FormType is PM.
- o Error Code 8587: Zone must be populated with N, 1, 3, 4, 5, 6, 7, or 8 when FormType is PM and ProcessingCategory is LT, FL, or PF.
- o Error Code 8588: RateType must be E or T when FormType is PM and ProcessingCategory is FL.
- o Error Code 8589: RateCategory must be S or PR when FormType is PM and ProcessingCategory is FL.

- o Error Code 8590: RateType must be T when FormType is PM and ProcessingCategory is LT.
- o Error Code 8591: RateCategory must be S when FormType is PM and ProcessingCategory is LT.
- o Error Code 8592: RateType must be E, G, J, K, 'O', X, or T when FormType is PM and ProcessingCategory is PF.
- o Error Code 8593: RateCategory must be S when FormType is PM and ProcessingCategory is PF.
- o Error Code 8594: EntryDiscount must be populated with N when FormType is PM.
- o Error Code 8595: RateCategory must be populated with S or PR when FormType is PM.
- o Error Code 8596: SurchargeType must be populated with D, E, N, or P when FormType is PM.
- o Error Code 8597: WeightBreakType must be populated with N when FormType is PM.
- o Error Code 8598: FlatRateIndicator must be populated with B, E, L, M, or S when FormType is PM.
- o Error Code 8599: BarcodeRate must be populated with N or O when FormType is PM.
- o Error Code 8600: EntryFacilityType must be populated with O, B, S, or D when FormType is PM.
- o Error Code 8601: PostagePaymentMethod must be populated with P when FormType is PM.
- $\circ$  Error Code 8602: RateType must be populated with R, T, E, G, J, K, 'O', X or S when FormType is PM.
- o Error Code 8603: PriceType must be populated with Commercial, Commercial Plus, or Retail when FormType is PM.
- o Error Code 8605: If populated, ServiceCode must be populated with CM, COD, DC, IM, RD, RM, RR, RRE, RRM, SC, or SH when FormType is PM.
- o Error Code 8606: ProcessingCategory must be populated with MP, IR, or NP when FormType is PP.
- o Error Code 8607: Zone must be populated with N, 1, 3, 4, 5, 6, 7, 8, DDU or SCF when FormType is PP.
- o Error Code 8611: ProcessingCategory must be populated with MP or IR when FormType is PP and RateType is P.
- $\circ$  Error Code 8612: Zone must be populated with 1, 3, 4, 5, 6, 7, or 8 when FormType is PP and RateType is P.
- o Error Code 8613: RateCategory must be populated with S, Z1, or Z2 when FormType is PP and RateType is P.
- o Error Code 8614: EntryDiscountType must be populated with B, S, D, N, or A when FormType is PP.
- o Error Code 8616: SurchargeType must be populated with 2 or N when FormType is PP.
- o Error Code 8617: WeightBreakType must be populated with N when FormType is PP.
- o Error Code 8618: BarcodeRate must be populated with Y or N when FormType is PP.
- o Error Code 8620: PostagePaymentMethod must be populated with S, M, or P when FormType is PP.

- o Error Code 8626: SinglePieceWeight must be populated with a value less than or equal to 70 pounds when FormType is PP, RateType is P, SurchargeType is N, RateCategory is S, and BarcodeRate is Y.
- o Error Code 8627: SinglePieceWeight must be populated with a value less than or equal to 70 pounds when FormType is PP, RateType is P, SurchargeType is N, RateCategory is S, and BarcodeRate is N.
- o Error Code 8628: SinglePieceWeight must be populated with a value less than or equal to 70 pounds when FormType is PP, RateType is P, SurchargeType is P, and RateCategory is S.
- o Error Code 8629: SinglePieceWeight must be populated with a value less than or equal to 70 pounds when FormType is PP RateType is P, SurchargeType is 2, and RateCategory is S.
- o Error Code 8630: SinglePieceWeight must be populated with a value less than or equal to 70 pounds when FormType is PP, RateType is P, SurchargeType is N or 2, and RateCategory is Z1 or Z2.
- o Error Code 8631: SinglePieceWeight must be populated with a value less than or equal to 70 pounds when FormType is PP and RateType is P and SurchargeType is P or 2 and RateCategory is Z1 or Z2.
- o Error Code 8632: TotalPieces and TotalCopies must be populated with the same values when FormType is PP.
- o Error Coe 8633: If populated, ServiceCode must be populated with COD, COM, DC, IM, PAL, RD, RR, RRE, RRM, SC, or SH when FormType is PP.
- o Error Code 8697: ContainerID in the QualificationReport must be a unique value within the MailingGroupID. (Container ID: %%1) *Note: This validation is currently run on the QualificationReportCreateRequest message and should be applied to the QualificationReportDetailCreateRequest message as well.*
- o Error Code 8960: The ScheduledInductionDateTime field in the ContainerInfoData block must be within 30 days of the past or present of the PostageStatementMailingDate. *Note: This validation is currently run on the QualificationReportCreateRequest message and should be applied to the QualificationReportDetailCreateRequest message as well.*
- o Error Code 8961: The ScheduledShipDateTime field in the ContainerInfoData block must be within 30 days of the past or present of the PostageStatementMailingDate. *Note: This validation is currently run on the QualificationReportCreateRequest message and should be applied to the QualificationReportDetailCreateRequest message as well.*
- $\circ$  Error Code 8978: Each container ID in the periodical statement message (either in the line item data block or the container postage block) must exist in a qual report message. *Note: This validation is currently run on the QualificationReportCreateRequest message and should be applied to the QualificationReportDetailCreateRequest message as well.*
- o Error Code 8981: Each container ID in the consolidated periodical statement message (either in the line item data block or the container postage block) must exist in a qual report message. *Note: This validation is currently run on the QualificationReportCreateRequest message and should be applied to the QualificationReportDetailCreateRequest message as well.*
- o Error Code 9004: The PostageStatementMailingDate field cannot be more than %%1 days in the future of the submission date and cannot be backdated prior to %%2. *Note: This validation is currently run on the QualificationReportCreateRequest message and should be applied to the QualificationReportDetailCreateRequest message as well.*
- o Error Code 9049: The AdPercent field in the DocumentVersionData block does not match the previously stored advertising percentage for VersionID (%%1)

- o Error Code 9057: The PieceWeight field in the DocumentVersionData block does not match the previously stored edition weight for VersionID (%%1)
- o Error Code 9061: ScheduledInductionDateTime field in the ContainerInfoData block is required when USPSPickUp field in the ContainerInfoData block is No and the FullServiceParticipationIndicator in the OpenMailingGroupRequest message is F or M. *Note: This is a configurable validation that can be switched from an error message to a warning message.*
- o Error Code 9062: The EntryPointFacilityType field in the ContainerInfoData block cannot be populated with D when the FormType field in the QualificationReport block of the QualificationReportCreateRequest message is populated with FC. *Note: This is a configurable validation that can be switched from an error message to a warning message.*
- o Error Code 9063: The EntryPointFacilityType field in the ContainerInfoData block cannot be populated with D when the FormType field in the QualificationReport block of the QualificationReportSummaryCreateRequest message is populated with FC. *Note: This is a configurable validation that can be switched from an error message to a warning message.*
- o Error Code 9064: The CSAID field in the ContainerInfoData block is required when the FormType field in the QualificationReport block is FC and the SortationLevel in the ContainerInfoData block is AK, AL, AM, AN, AO, AP, or AQ. *Note: This is a configurable validation that can be switched from an error message to a warning message.*
- o Error Code 9065: The CSAID field in the ContainerInfoData block is required when the FormType in the QualificationReport block of the QualificationReportSummaryCreateRequest message is FC and SortationLevel in the ContainerInfoData block is AK, AL, AM, AN, AO, AP or AQ. *Note: This is a configurable validation that can be switched from an error message to a warning message.*
- o Error Code 9067: OpenMailingGroupRequest message must be accepted before submitting the QualificationReportSummaryCreateRequest message for the specified MailingGroupID and CustomerGroupID.
- o Error Code 9068: The CustomerQualificationReportID field in the QualificationReportSummary block of the QualificationReportSummaryCreateRequest message must be populated with a unique value with a MailingGroupID.
- o Error Code 9069: The OnePassPlannedOrActualFlag in the QualificationReportSummaryCreateRequest message must be populated when the OnePassIndicator in the OpenMailingGroupRequest message is populated.
- o Error Code 9070: The FormType field in the QualificationReportSummary block contain an invalid value; it must contain FC, PE, PP, SM, BP, ML, or PM.
- o Error Code 9071: QualificationReportSummaryCreateRequest message must be accepted before submitting the QualificationReportDetailCreateRequest message for the specified MailingGroupID and CustomerGroupID.
- o Error Code 9072: OpenMailingGroupRequest message must be accepted before submitting the QualificationReportDetailCreateRequest message for the specified MailingGroupID and CustomerGroupID.
- o Error Code 9073: The CustomerQualificationReportID field in the QualificationReport block of the QualificationReportDetailCreateRequest message must be populated with a unique value with a MailingGroupID.
- o Error Code 9074: InOutCountyIndicator field in the ContainerDetailData block in the ContainerInfoData block in the QualificationReport block is required when FormType in the QualificationReportSummaryRequest message is PE. (Container ID: %%1)

- o Error Code 9076: PermitZIP4 field within PermitPublicationData block in the DocumentVersionDataWithPermit block in the QualificationReport block is required when the FormType in the QualificationReportSummaryCreateRequest message is PM, FC, SM, BP, PP, or ML.
- o Error Code 9077: PublicationNumber field in the PermitPublicationData block in the DocumentVersionDataWithPermit block should not be populated when the FormType in the QualificationReportSummaryRequest message is not populated with PE for Periodicals or Pending Periodicals.
- o Error Code 9078: QualificationReportDetailCreateRequest message must be accepted before submitting the BundleDetailCreateRequest message for the specified MailingGroupID and CustomerGroupID.
- o Error Code 9079: QualificationReportDetailCreateRequest message must be accepted before submitting the ContainerBundleReportCreateRequest message for the specified MailingGroupID and CustomerGroupID.
- o Error Code 9080: ContainerBundleReportCreateRequest message can only be provided when the FormType in the QualificationReportSummaryCreateRequest message is PE.
- o Error Code 9081: ContainerBundleReportCreateRequest message can only be provided when the FormType in the QualificationReportSummaryCreateRequest message is PE.
- o Error Code 9082: QualificationReportDetailCreateRequest message must be accepted before submitting the MailPieceCreateRequest message to create a mail piece for the specified MailingGroupID and CustomerGroupID.
- o Error Code 9083: At least one QualificationReportDetailCreateRequest ContainerInfoData block must have a ContainerType of L or M if the LogicalPhysicalIndicator in the OpenMailingGroupRequest is L, MailXMLPresentationCategory is P, FullServiceParticipationIndicator is F or M.
- o Error Code 9084: QualificationReportDetailCreateRequest message must be accepted before submitting the PostageStatementCreateRequest message for the specified MailingGroupID and CustomerGroupID.
- o Error Code 9085: PieceWeight field in the DocumentVersionDataWithPermit block must be less than or equal to 13 oz when the ProcessingCategory field is populated with FL and the FormType field in the QualificationReportSummaryCreateRequest message is populated with FC.
- o Error Code 9086: PieceWeight field in DocumentVersionDataWithPermit block must be in pounds when the ProcessingCategory field is populated with 'FL' and the FormType field in the QualificationReportSummaryCreateRequest message is populated with FC.
- o Error Code 9087: PostagePaymentMethod field in CreatePostageStatement block must be populated with P when the ProcessingCategory field in QualificationReportDetailCreateRequest is FL and the FormType in the QualificationReportSummaryCreateRequest message is FC.
- o Error Code 9088: ProcessingCategory field in the ContainerInfoData block must be populated with LT when the FormType field in the QualificationReportSummaryCreateRequest message is populated with 'SM' for MLOCR mailings.
- o Error Code 9089: PieceWeight field in the DocumentVersionDataWithPermit block cannot exceed 3.3 ounces when the ProcessingCategory field in the ContainerInfoData block is LT and the FormType field in the QualificationReportSummaryCreateRequest message is SM.
- o Error Code 9090: QualificationReportDetailCreateRequest message must be accepted before submitting the OriginalContainerLinkageCreateRequest message for the specified MailingGroupID and CustomerGroupID.

- o Error Code 9091: A ContainerDetailID field submitted in the MailPieceCreateRequest message must match a ContainerDetailID field submitted in the associated QualificationReportDetailCreateRequest message. (ContainerDetailID %%1 missing for ContainerID %%2)
- o Error Code 9092: A ContainerDetailID field submitted in the PostageStatementCreateRequest message must match a ContainerDetailID field submitted in the associated QualificationReportDetailCreateRequest message. (ContainerDetailID %%1 missing for ContainerID %%2)
- o Error Code 9093: A ContainerDetailID field submitted in the PeriodicalStatementCreateRequest message must match a ContainerDetailID field submitted in the associated QualificationReportDetailCreateRequest message. (ContainerDetailID %%1 missing for ContainerID %%2)
- o Error Code 9094: A ContainerDetailID field submitted in the ConsolidatedPeriodicalStatementCreateRequest message must match a ContainerDetailID field in the associated QualificationReportDetailCreateRequest message. (ContainerDetailID %%1 missing for ContainerID %%2)
- o Error Code 9095: The number of pieces for a ContainerDetailID submitted in the MailPieceCreateRequest cannot exceed number of pieces associated to that ContainerDetailID field in the QualificationReportDetailCreateRequest. (ContainerDetailID %%1 within ContainerID %%2)
- o Error Code 9096: ParentContainerID field in the QualificationReportDetailCreateRequest message is required when the IncludedInOtherDoc field is L and the SiblingContainerID is null. (ContainerDetailID %%1 missing for ContainerID %%2)
- o Error Code 9097: A QualificationReportDetailCreateRequest with the OnePassPlannedOrActualFlag with A must be preceded by a QualificationReportDetailCreateRequest with the OnePassPlannedOrActualFlag set to P.
- o Error Code 9098: The ContainerID fields in the OriginalContainer block of the SiblingContainerCreateRequest message must match the ContainerID fields in the QualificationReportDetailCreateRequest message for the existing container. (Container ID: %%1)
- o Error Code 9099: QualificationReportDetailCreateRequest message must be accepted before submitting the SummaryZipDestinationReportCreateRequest message for the specified MailingGroupID and CustomerGroupID.
- o Error Code 9100: QualificationReportDetailCreateRequest message must be accepted before submitting the CustomerMailReportCreateRequest message for the specified MailingGroupID and CustomerGroupID.
- Error Code 9101: The ContainerID fields in the FullContainer block of the ContainerUpdateRequest message must match the ContainerID fields in the QualificationReportDetailCreateRequest message for the existing container. (Container ID: %%1)
- o Error Code 9103: The ScheduledInductionDate field in the SummaryRecordUpdate block of the ContainerUpdateRequest message must be within 30 days of PostageStatementMailingDate field in the QualificationReportDetailCreateRequest message for a Full-Service mailing.
- o Error Code 9104: Each container in the PostageStatementCreateRequest message must have been submitted in a QualificationReportDetailCreateRequest message.
- o Error Code 9105: The SortationLevel must be AJ when the RateLevel is SP in the QualificationReportDetailCreateRequest message and FormType is FC in the

QualificationReportSummaryCreateRequest message and the MailXMLPresentationCategory is M in the OpenMailingGroupRequest.

- o Error Code 9106: At least one SortationLevel in the QualificationReportDetailCreateRequest message must be AJ when the RateCategory is S and the FormType is FC in the PostageStatementCreateRequest and the MailXMLPresentationCategory is M in the OpenMailingGroupRequest.
- o Error Code 9107: The ProcessingCategory in the PeriodicalStatement or CreatePeriodicalStatement blocks must be set to FL when the SortationLevel in the QualificationReportDetailCreateRequest or BundleDetailCreateRequest is set to E or F.
- o Error Code 9109: The ContainerType in the QualificationReportDetailCreateRequest must be set to P, Z, H, A, G, D, R, or C when the associated SortationLevel in the QualificationReportDetailCreateRequest is set to E or F for Periodicals.
- o Error Code 9110: A QualificationReportDetailCreateRequest with the OnePassPlannedOrActualFlag with A must be preceded by a QualificationReportDetailCreateRequest with the OnePassPlannedOrActualFlag set to P.
- o Error Code 9111: PostageStatementMailingDate in the CreatePostageStatement block must match the PostageStatementMailingDate in QualificationReportDetailCreateRequest message when it's populated for the same ContainerID for the specified MailingGroupID and CustomerGroupID.
- o Error Code 9112: The ContainerID fields in the OriginalContainer block of the SiblingContainerCancelRequest message must match the ContainerID fields in the QualificationReportDetailCreateRequest message for the existing container. (Container ID: %%1)
- o Error Code 9113: ContainerID must be populated with the same value as the ContainerID in the ContainerInfoData block of the QualificationReportDetailCreateRequest message for the specified MailingGroupID and CustomerGroupID. Found Missing ContainerID: %%1
- o Error Code 9114: VersionID must be populated with the same value as the VersionID in the ContainerDetailData block of the QualificationReportDetailCreateRequest message for the specified MailingGroupID and CustomerGroupID. Found Missing VersionID: %%1
- o Error Code 9115: The count of the Copies field in the PeriodicalLineItemData block must be equal to the sum of NonCopies and SubreqCopies in the PeriodicalStatementCreateRequest message.
- o Error Code 9116: The count of the Copies field in the PeriodicalLineItemData block must be equal to the sum of NonCopies and SubreqCopies in the ConsolidatedPeriodicalStatementCreateRequest message.
- o Error Code 9119: The piece counts in the MailXMLPieceRangeBlock must match the piece counts in the Postage, Periodical, or Consolidated Periodical message.
- o Error Code 9120: The piece counts in the MailPieceBlockGroup block must match the piece counts in the Postage, Periodical, or Consolidated Periodical message.
- o Error Code 9121: The MailPieceCreateRequest message must include pieces and ranges for associated pieces submitted in the PostageStatementCreateRequest for Full-Service jobs for the MailingGroupID and CustomerGroupID. (Container ID: %%1. Pieces: %%2. MailPiece: %%3)
- o Error Code 9122: The MailPieceCreateRequest message must include pieces and ranges for associated pieces submitted in the PeriodicalStatementCreateRequest for Full-Service jobs for the MailingGroupID and CustomerGroupID. (Container ID: %%1. Pieces: %%2. MailPiece: %%3)

- o Error Code 9123: MailPieceCreateRequest must include pieces and ranges for associated pieces submitted in the ConsolidatedPeriodicalStatementCreateRequest for Full-Service jobs for the MailingGroupID and CustomerGroupID. (Container ID: %%1. Pieces: %%2. MailPiece: %%3)
- o Error Code 9124: The number of pieces for the ContainerDetailID field submitted in the MailPieceCreateRequest cannot exceed the pieces for that ContainerDetailID in the PostageStatementCreateRequest. (ContainerDetailID %%1 missing for ContainerID %%2)
- o Error Code 9125: The number of pieces for the ContainerDetailID field submitted in the MailPieceCreateRequest cannot exceed the pieces for that ContainerDetailID in the PeriodicalStatementCreateRequest. (ContainerDetailID %%1 missing for ContainerID %%2)
- o Error Code 9126: The number of pieces for the ContainerDetailID field submitted in the MailPieceCreateRequest cannot exceed the pieces for that ContainerDetailID in the ConsolidatedPeriodicalStatementCreateRequest. (ContainerDetailID %%1 missing for ContainerID %%2)
- o Error Code 9127: Each container in the MailPieceCreateRequest message must have been submitted in a PostageStatementCreateRequest message.
- o Error Code 9128: Each container in the MailPieceCreateRequest message must have been submitted in a PeriodicalStatementCreateRequest message.
- o Error Code 9129: Each container in the MailPieceCreateRequest message must have been submitted in a ConsolidatedPeriodicalStatementCreateRequest message.
- o Error Code 9130: The FormType field in the CreatePostageStatement block must be populated with PM when the ContainerType field in the PostageStatementLineItemData block is 6, 7, 8, 9, 10, or 11.
- $\circ$  Error Code 9131: The FormType field in the Qualification Report block must be populated with PM when the ContainerType field in the ContainerInfoData block is 6, 7, 8, 9, 10, or 11.
- o Error Code 9132: The FormType field in the QualificationReport block of the QualificationReportSummaryCreateRequest message must be populated with PM when the ContainerType field in the ContainerInfoData block is 6, 7, 8, 9, 10, or 11.
- o Error Code 9133: The FormType field in the CreatePostageStatement block must be populated with PM when the RateCategory field in the associated postage statement is P12, P13, P14, P15, or P16.
- o Error Code 9136: The maximum weight for a Priority Mail cubic mail piece is 20lbs.
- o Error Code 9137: The CRID field within the QualificationReportPreparer block in the QualificationReport block is required.
- o Error Code 9138: The FormType in the CreatePostageStatement block must be set to FC when the SortationLevel is set to AK, AL, AM, AN, AO, AP, or AQ.
- o Error Code 9139: The PMODIndicator field in the DocumentVersionData block must be populated with Yes when the ContainerType is populated with 6, 7, 8, 9, 10, or 11.
- o Error Code 9140: The PMODIndicator field in the DocumentVersionData block must be populated with Yes when the RateCategory is populated with P12, P13, P14, P15, or P16.
- o Error Code 9141: The FormType field in the CreatePostageStatement block must be populated with PM when the FlatRateIndicator is populated with O, C, P, or F.
- o Error Code 9142: The IssueDate field in the MailXMLPostageStatementRequestHeaderInfo block of the ConsolidatedPeriodicalStatementCreateRequest message must match IssueDate field in the MailXMLPostageStatementRequestHeaderInfo block of BeginCombinedMailingRequest message.

- o Error Code 9143: IssueNumber field in the MailXMLPostageStatementRequestHeaderInfo block of the ConsolidatedPeriodicalStatementCreateRequest message must match IssueNumber field in the MailXMLPostageStatementRequestHeaderInfo block of BeginCombinedMailingRequest message.
- o Error Code 9144: VolumeNumber field in MailXMLPostageStatementRequestHeaderInfo block of the ConsolidatedPeriodicalStatementCreateRequest message must match VolumeNumber field in the MailXMLPostageStatementRequestHeaderInfo block of BeginCombinedMailingRequest message.
- o Error Code 9145: CustomerReferenceID field in MailXMLPostageStatementRequestHeaderInfo block of ConsolidatedPeriodicalStatementCreateRequest message must match CustomerReferenceID in MailXMLPostageStatementRequestHeaderInfo block of BeginCombinedMailingRequest message.
- o Error Code 9146: AgencyCostCode field in MailXMLPostageStatementRequestHeaderInfo block of the ConsolidatedPeriodicalStatementCreateRequest message must match AgencyCostCode field in MailXMLPostageStatementRequestHeaderInfo block of BeginCombinedMailingRequest message.
- o Error Code 9147: PermitNumber field in MailXMLPostageStatementRequestHeaderInfo block of the ConsolidatedPeriodicalStatementCreateRequest message must match PermitNumber field in MailXMLPostageStatementRequestHeaderInfo block of BeginCombinedMailingRequest message.
- o Error Code 9148: PermitType field in the MailXMLPostageStatementRequestHeaderInfo block of the ConsolidatedPeriodicalStatementCreateRequest message must match PermitType field in the MailXMLPostageStatementRequestHeaderInfo block of BeginCombinedMailingRequest message.
- o Error Code 9149: PermitZip4 field in MailXMLPostageStatementRequestHeaderInfo block of the ConsolidatedPeriodicalStatementCreateRequest message must match PermitZip4 field in MailXMLPostageStatementRequestHeaderInfo block of BeginCombinedMailingRequest message.
- o Error Code 9150: PublicationNumber field in MailXMLPostageStatementRequestHeaderInfo block of the ConsolidatedPeriodicalStatementCreateRequest message must match PublicationNumber in MailXMLPostageStatementRequestHeaderInfo block of BeginCombinedMailingRequest message.
- o Error Code 9151: PostageStatementMethod in MailXMLPostageStatementRequestHeaderInfo block of ConsolidatedPeriodicalStatementCreateRequest message must match PostageStatementMethod in MailXMLPostageStatementRequestHeaderInfo block of BeginCombinedMailingRequest message.
- o Error Code 9152: RateType field in the MailXMLPostageStatementRequestHeaderInfo block of the ConsolidatedPeriodicalStatementCreateRequest message must match RateType field in the MailXMLPostageStatementRequestHeaderInfo block of BeginCombinedMailingRequest message.
- o Error Code 9153: ProcessingCategory field in MailXMLPostageStatementRequestHeaderInfo block of the ConsolidatedPeriodicalStatementCreateRequest message must match ProcessingCategory MailXMLPostageStatementRequestHeaderInfo block of BeginCombinedMailingRequest message.
- o Error Code 9154: IssueDate field in the MailXMLPostageStatementRequestHeaderInfo block of the ConsolidatedPeriodicalStatementCreateRequest message must match IssueDate field in the MailXMLPostageStatementRequestHeaderInfo block of EndCombinedMailingRequest message.

- o Error Code 9155: IssueNumber field in the MailXMLPostageStatementRequestHeaderInfo block of the ConsolidatedPeriodicalStatementCreateRequest message must match IssueNumber field in the MailXMLPostageStatementRequestHeaderInfo block of EndCombinedMailingRequest message.
- o Error Code 9156: VolumeNumber field in MailXMLPostageStatementRequestHeaderInfo block of the ConsolidatedPeriodicalStatementCreateRequest message must match VolumeNumber field in the MailXMLPostageStatementRequestHeaderInfo block of EndCombinedMailingRequest message.
- o Error Code 9157: CustomerReferenceID field in MailXMLPostageStatementRequestHeaderInfo block of ConsolidatedPeriodicalStatementCreateRequest message must match CustomerReferenceID in MailXMLPostageStatementRequestHeaderInfo block of EndCombinedMailingRequest message.
- o Error Code 9158: AgencyCostCode field in MailXMLPostageStatementRequestHeaderInfo block of the ConsolidatedPeriodicalStatementCreateRequest message must match AgencyCostCode field in MailXMLPostageStatementRequestHeaderInfo block of EndCombinedMailingRequest message.
- o Error Code 9159: PermitNumber field in MailXMLPostageStatementRequestHeaderInfo block of the ConsolidatedPeriodicalStatementCreateRequest message must match PermitNumber field in MailXMLPostageStatementRequestHeaderInfo block of EndCombinedMailingRequest message.
- o Error Code 9160: PermitType field in the MailXMLPostageStatementRequestHeaderInfo block of the ConsolidatedPeriodicalStatementCreateRequest message must match PermitType field in the MailXMLPostageStatementRequestHeaderInfo block of EndCombinedMailingRequest message.
- o Error Code 9161: he PermitZip4field in MailXMLPostageStatementRequestHeaderInfo block of the ConsolidatedPeriodicalStatementCreateRequest message must match PermitZip4field in MailXMLPostageStatementRequestHeaderInfo block of EndCombinedMailingRequest message.
- o Error Code 9162: PublicationNumber field in MailXMLPostageStatementRequestHeaderInfo block of the ConsolidatedPeriodicalStatementCreateRequest message must match PublicationNumber in MailXMLPostageStatementRequestHeaderInfo block of EndCombinedMailingRequest message.
- o Error Code 9163: PostageStatementMethod in MailXMLPostageStatementRequestHeaderInfo block of ConsolidatedPeriodicalStatementCreateRequest message must match PostageStatementMethod in MailXMLPostageStatementRequestHeaderInfo block of EndCombinedMailingRequest message.
- o Error Code 9164: RateType field in the MailXMLPostageStatementRequestHeaderInfo block of the ConsolidatedPeriodicalStatementCreateRequest message must match RateType field in the MailXMLPostageStatementRequestHeaderInfo block of EndCombinedMailingRequest message.
- o Error Code 9165: ProcessingCategory field in MailXMLPostageStatementRequestHeaderInfo block of the ConsolidatedPeriodicalStatementCreateRequest message must match ProcessingCategory MailXMLPostageStatementRequestHeaderInfo block of EndCombinedMailingRequest message.
- o Error Code 9175: A postage statement may not be resubmitted with the EstimateIndicator field in the CreatePostageStatement block populated with Yes after the postage statement was previously submitted with an EstimateIndicator value of No.
- o Error Code 9178: RateType must be populated with P when FormType is PP.

- o Error Code 9179: For eInduction processing, the ContainerBarcode field in the ContainerInfoData block must be populated when the corresponding ContainerType in the ContainerInfoData block is P.
- o Error Code 9180: For eInduction processing, the EntryLocaleKey field in the ContainerInfoData block must be populated when the corresponding ContainerType in the ContainerInfoData block is P, M, T, O, E, F, S, 1, 2, 3, or L and the container is not a sibling. *Note: This validation will be configurable in that it can be turned on or off as necessary.*
- o Error Code 9181: For eInduction processing, the ContainerBarcode field in the ContainerInfoData block must contain exactly 21 characters when the corresponding ContainerType in the ContainerInfoData block is P.
- o Error Code 9182: For eInduction processing, the ContainerBarcode field in the ContainerInfoData block must begin with '99M' when the corresponding ContainerType in the ContainerInfoData block is P.
- o Error Code 9183: For eInduction processing, the ContainerBarcode field in the ContainerInfoData block must be unique within the mailing group and amongst all containers associated to the SubmittingParty CRID that were finalized within the last 45 days. *Note: This validation will be configurable in that it can be turned on or off as necessary.*
- o Error Code 9184: For eInduction processing, the ContainerBarcode field in the ContainerInfoData block must be unique within the mailing group and amongst all containers finalized within the last 45 days. *Note: This validation will be a warning. In addition, this validation will be configurable in that it can be turned on or off as necessary.*
- o Error Code 9185: The CustomerReferenceID field in the PeriodicalStatement block must contain one value in the ConsolidatedPeriodicalStatementCreateRequest message.
- o Error Coe 9186: The CustomerGroupID field in the MailXMLQualReportRequestHeaderInfo block of the QualificationReportDetailCreateRequest must match the CustomerGroupID field in MailXMLQualReportRequestHeaderInfo block of QualificationReportSummaryCreateRequest message.
- o Error Code 9187: The MailingGroupID field in the MailXMLQualReportRequestHeaderInfo block of the QualificationReportDetailCreateRequest must match the MailingGroupID field in MailXMLQualReportRequestHeaderInfo block of QualificationReportSummaryCreateRequest message.
- o Error Code 9188: The MixedMailFlag field in the MailXMLQualReportRequestHeaderInfo block of the QualificationReportDetailCreateRequest must match the MixedMailFlag field in MailXMLQualReportRequestHeaderInfo block of QualificationReportSummaryCreateRequest message.
- o Error Code 9189: TotalContainerInfoBlocksCount field in MailXMLQualReportRequestHeaderInfo block of QualificationReportDetailCreateRequest must match TotalContainerInfoBlocksCount field in MailXMLQualReportRequestHeaderInfo block of QualificationReportSummaryCreateRequest.
- o Error Code 9190: TotalDocVersionWithPermitBlocksCount in MailXMLQualReportRequestHeaderInfo block of QualificationReportDetailCreateRequest must match TotalDocVersionWithPermitBlocksCount in MailXMLQualReportRequestHeaderInfo block of QualificationReportSummaryCreateRequest.
- o Error Code 9191: The MailerID6 field in the SubmittingParty block of the QualificationReportDetailCreateRequest message must match the MailerID6 field in the SubmittingParty block of the QualificationReportSummaryCreateRequest message.

- o Error Code 9192: The MailerID9 field in the SubmittingParty block of the QualificationReportDetailCreateRequest message must match the MailerID9 field in the SubmittingParty block of the QualificationReportSummaryCreateRequest message.
- o Error Code 9193: The CRID field in the SubmittingParty block of the QualificationReportDetailCreateRequest message must match the CRID field in the SubmittingParty block of the QualificationReportSummaryCreateRequest message.
- o Error Code 9194: The ShippingAgent field in the SubmittingParty block of the QualificationReportDetailCreateRequest message must match the ShippingAgent field in the SubmittingParty block of the QualificationReportSummaryCreateRequest message.
- o Error Code 9195: The ReceivingAgent field in the SubmittingParty block of the QualificationReportDetailCreateRequest message must match the ReceivingAgent field in the SubmittingParty block of the QualificationReportSummaryCreateRequest message.
- o Error Code 9196: The SoftwareName field in the SubmittingSoftware block of the QualificationReportDetailCreateRequest message must match the SoftwareName field in the SubmittingSoftware block of the QualificationReportSummaryCreateRequest message.
- o Error Code 9197: The Vendor field in the SubmittingSoftware block of the QualificationReportDetailCreateRequest message must match the Vendor field in the SubmittingSoftware block of the QualificationReportSummaryCreateRequest message.
- o Error Code 9198: The Version field in the SubmittingSoftware block of the QualificationReportDetailCreateRequest message must match the Version field in the SubmittingSoftware block of the QualificationReportSummaryCreateRequest message.
- o Error Code 9199: The ApprovalDate field in the SubmittingSoftware block of the QualificationReportDetailCreateRequest message must match the ApprovalDate field in the SubmittingSoftware block of the QualificationReportSummaryCreateRequest message.
- o Error Code 9200: The ApprovalKey field in the SubmittingSoftware block of the QualificationReportDetailCreateRequest message must match the ApprovalKey field in the SubmittingSoftware block of the QualificationReportSummaryCreateRequest message.
- o Error Code 9204: A PMOD package cannot be placed inside a PMOD container for Priority Mail.
- o Error Code 9205: ParentContainerID in the ContainerInfoData block in the QualificationReport block must point to another existing ParentContainerID within the QualificationReportDetailCreateRequest message. (Container ID: %%1)
- o Error Code 9206: SiblingContainerID field in the ContainerInfoData block in the QualificationReport block must point to a different container also in the QualificationReportDetailCreateRequest message. (Container ID: %%1)
- o Error Code 9207: The PMODIndicator field in the DocumentVersionData block must be populated with Yes when the FlatRateIndicator is populated with O, C, P, or F.
- o Error Code 9208: The PMODIndicator must be populated with the same value for all postage statements in a mailing group.
- o Error Code 9209: The submitted StatementID does not exist.
- o Error Code 9210: At least one ContainerID submitted in the ContainerManifestCreateRequest must be associated to an IM Container Barcode provided in the IMcb field.
- o Error Code 9211: The PostageStatementMailingDate field in the ContainerInfoData block in the QualificationReportDetailCreateRequest message cannot span the price change date; within a job these dates must either be all before or all after %%1. *Note: This validation is currently run on the QualificationReportCreateRequest message and should be applied to the QualificationReportDetailCreateRequest message as well.*

#### **Modified Error Messages**

- o Error Code 8051: PermitNumber field in the DocumentVersionDataWithPermit block in the QualificationReport block is required when the FormType is FC, SM, BP, ML, or PP. The PermitNumber field cannot be populated when FormType is PE for Periodicals. Form type is: %%2
- o Error Code 8055: PermitZIP4 field within PermitPublicationData block in the DocumentVersionDataWithPermit block in the QualificationReport block is required when the FormType is: FC, SM, BP, ML, or PP.
- o Error Code 8213: RateCategory in the PeriodicalLineItemData block can only be populated with A, B, D, O, FB, E, G, H, K, L1, L2, L3, L4, L5, L6, L, N in the PeriodicalLineItemData block. (User Postage Statement ID: %%1).
- o Error Code 8717: When the USPSPriceIncentiveType in the DocumentVersionData, LineItemSummaryData, or PostageStatementLineItemData block is provided, it must be set to Saturation-HDSCF, Saturation-HDTotal, PostageAffixedReplyRidesFree, MobileBarcode, or SummerSale.

#### **Removed Error Messages**

- o Error Code 8425: When the FullServiceParticipationIndicator in the MailingGroupData block is populated with F or M, the MailPieceCreateRequest message must be accepted before submitting the PostageStatementCreateRequest message.
- o Error Code 9010: FormType PM for Priority Mail is not supported after the price change date.
- o Error Code 9011: FormType PP for Package Services Parcel Post is not supported after the price change date.

#### **Ignored Fields**

The following fields will be ignored if populated:

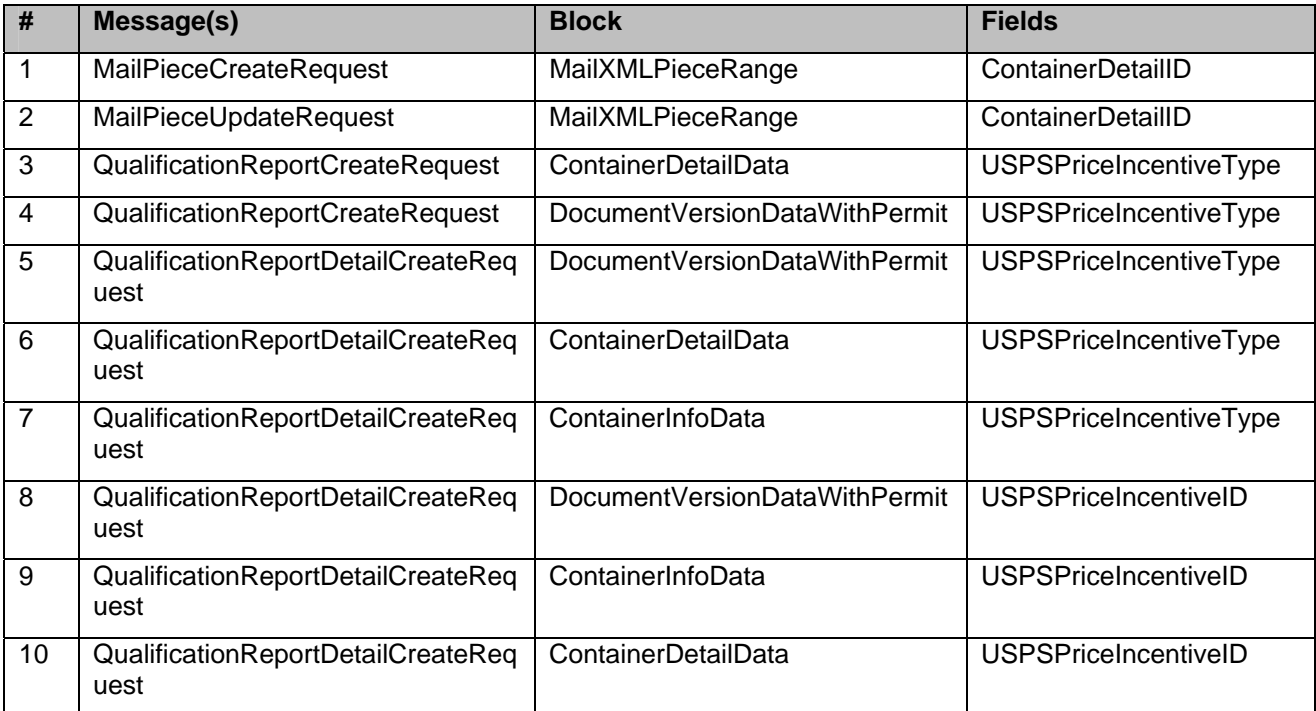

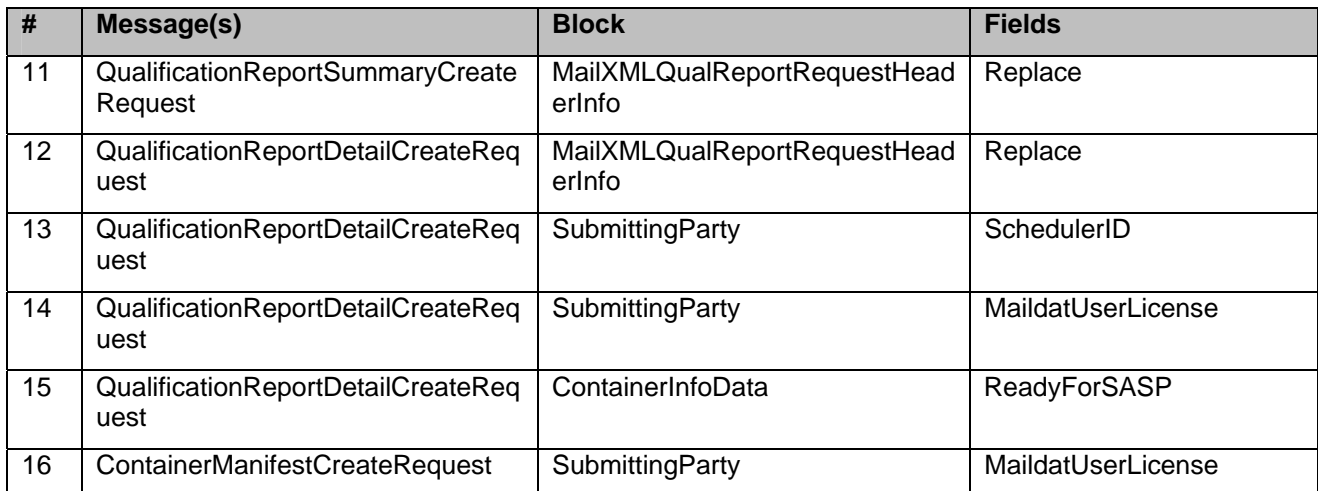

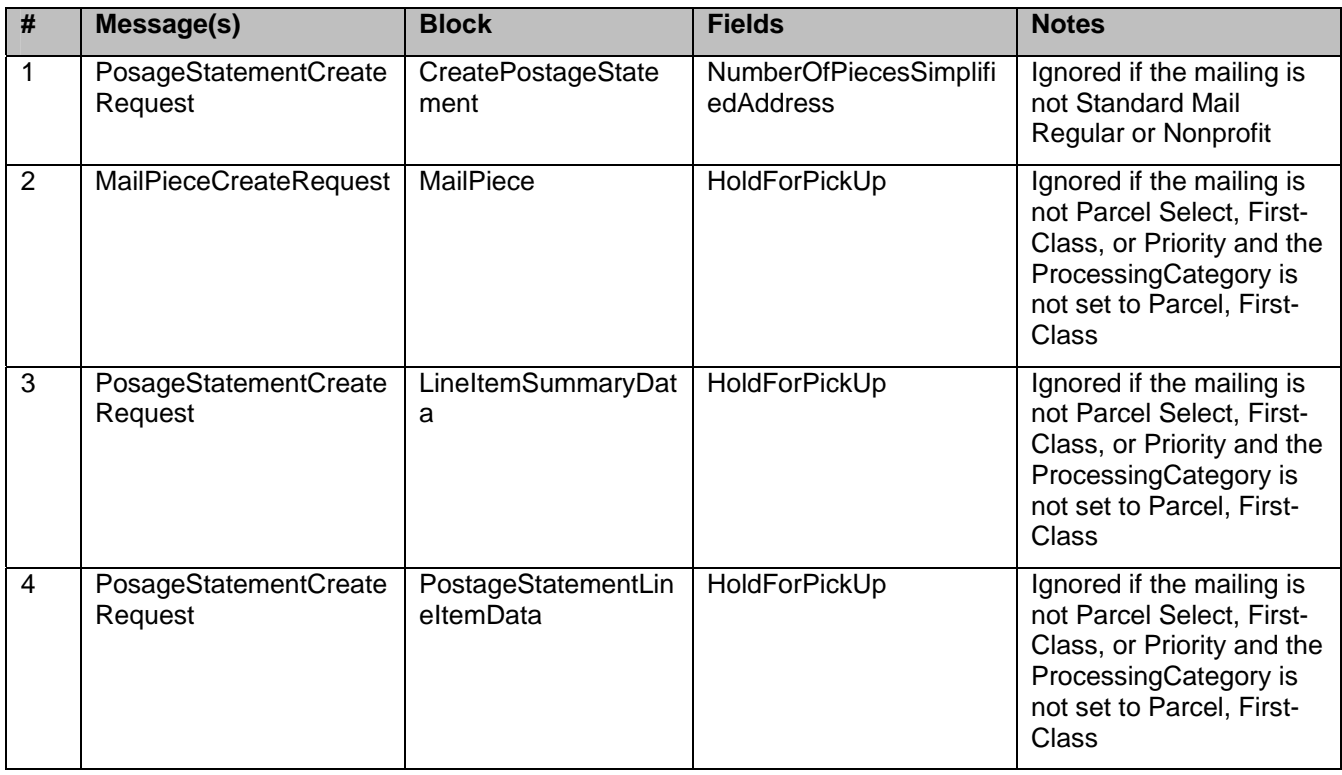

#### **c. eDocumentation**

### **1.4.1.2.2 Mail.XML Messages**

New Mail.XML Messages

**The** *PostalOne!* **system will support the new ContainerManifestCreateRequest, ContainerManifestCreateResponse, QualificationReportSummaryCreateRequest, QualificationReportSummaryCreateResponse, QualificationReportDetailCreateRequest, and QualificationReportDetailCreateResponse messages.** 

#### MailPieceCreateRequest and SiblingContainerUpdateRequest Messages

**Currently, the** *PostalOne!* **system only allows mailers to submit a MailPieceCreateRequest message or a SiblingContainerUpdateRequest message before a postage statement has been submitted. Beginning in Release 28.0, mailers will be allowed to submit MailPieceCreateRequest and SiblingContainerUpdateRequest messages after a postage statement has been submitted and accepted for all mailings.** 

**Mailing data will not be sent to the SASP system when a postage statement without piece data is canceled and resubmitted as a non full-service.** 

### <span id="page-28-0"></span>**1.4.2 Postal Wizard**

The changes in the following sections apply to customers participating in electronic data exchange using the Postal Wizard as a means of electronic submission:

### <span id="page-28-1"></span>**1.4.2.1 Pending Forms**

The system will provide a purge of all incomplete (INM stage) Mailer statements older than 14 days from the *PostalOne!* database. These incomplete Mailer statements can be seen by going to Postal Wizard, View Incomplete forms I have submitted.

Mailers will be able to delete postage statements prior to completion. A Delete option will be added to the bottom of the screens prior to submission (on every screen except the initial Permit Entry screen). This option will also be available under Postal Wizard, View Incomplete forms I have submitted.

The Permit search screen for domestic and international statements will be the same.

### <span id="page-28-2"></span>**1.4.2.2 Saved Forms**

The mailer's CRID will be added to the PDF copy of the postage statement. The system will add "This postage statement was verified and accepted under the *PostalOne!* program. No postal signature or round stamp is required." to the PDF copy of the postage statement.

### <span id="page-28-3"></span>**1.4.3 Dashboard**

### <span id="page-28-4"></span>**1.4.3.1 Postage Statements**

Currently, an incorrect Unit Weight is being displayed on a postage statement when there are multiple unit weights within a postage statement. To correct this issue, the PostalOne! system will no longer provide the weight when there are multiple weights within a postage statement. The dashboard will display 'nonidentical' for these postage statements. (ETR 57140)

Mail.XML postage statements for combined mailings do not display the 'Postage Due Permit No' and 'Postage Due Permit Holder's Name' fields. The *PostalOne!* system will be updated to display these fields as they are currently displayed for Mail.dat postage statements for combined mailings. (ETR 66187)

Master Statements are currently displaying 'Non-identical' for Mail.dat MLOCR job with identical piece weights, while the child statements show the correct weight that is specified in the .mpu Mail Piece Unit – Weight field. The Master Statement will display the specified weight when all .mpu Mail Piece Unit -Weights are the same for a job. (ETR 67707)

#### **Priority Mail Postage Statements**

The *PostalOne!* system will support Priority Mail Open and Distribute (PMOD) containers for Priority Mail postage statements for Mail.XML 10.0C. A postage statement will be processed as PMOD when the PMODIndicator field in the DocumentVersionData block of the PostageStatementCreateRequest message is populated with 'Y' (Yes). Mailers will be allowed to submit a Priority Mail postage statement with the Container Types '6' (OD Sack), '7' (OD Parcel), '8' (OD Full Tray Box), '9' (OD Half Tray Box), '10' (Flat Trays), '11' (Flat Rate Envelope/Flat Rate Bundle) for PMOD containers. Mailers will need to submit additional postage statements containing Standard Mail and First-Class Mail mailpieces that are associated to the PMOD containers. Several new postage statement validations have been added to support Priority Mail postage statements. If the Priority Mail postage statement does not meet the requirements, then the PostageStatementCreateRequest message will fail and an error message will be thrown.

#### **Parcel Post Postage Statements**

The *PostalOne!* system will support Parcel Post postage statements for Mail.XML 10.0C. A postage statement will be processed as Parcel Post when the FormType field in the QualificationReportCreateRequest or QualificationReportSummaryCreateRequest messages is populated with 'PP' (Parcel Post). Several new postage statement validations have been added to support Parcel Post postage statements. If the Parcel Post postage statement does not meet the requirements, then the PostageStatementCreateRequest message will fail and an error message will be thrown.

The *PostalOne!* system will map balloon pieces to the 20lb rate for Parcel Post mailings.

### **MLOCR – Preliminary Postage Statements**

The *PostalOne!* system will allow mailers to submit a preliminary postage statement for MLOCR mailings. A postage statement will be processed as preliminary when the EstimateIndicator field in the CreatePostageStatement block of the PostageStatementCreateRequest message is populated with 'Yes'. A preliminary postage statement will be generated when the PostageStatementCreateRequest message is submitted with the EstimateIndicator set to 'Yes' for MLOCR mailings. A non-estimated postage statement will be generated when the PostageStatementCreateRequest message is submitted with the EstimateIndicator set to 'No'.

#### **Processing for Postage Due**

The *PostalOne!* system will support changes to the calculation for remaining postage due for Mail.dat jobs with Wasted or Shorted pieces and a postage affixed postage payment method. For Release 28, the Affixed Pieces field will reflect Wasted or Shorted pieces. The postage due will be calculated from the Permit Holder as the total postage for the pieces mailed (i.e., the total pieces minus the pieces whose .pdr or .pbc Wasted or Shortage Piece Indicator is set to 'W' or 'S') minus the total postage affixed to the total pieces mailed when the .mpa Postage Payment method is set to 'S' (Stamp), 'L' (Metered: Lowest), 'C' (Metered: Correct), or 'M' (Metered: Neither).

The table below demonstrates the differences between a job with affixed postage and no spoiled pieces, and the same job with 10 spoiled pieces. The original Additional Postage Due is \$107.00, however with spoilage, the Additional Postage Due is \$105.93. Currently, the Postage Due From Permit was calculated incorrectly.

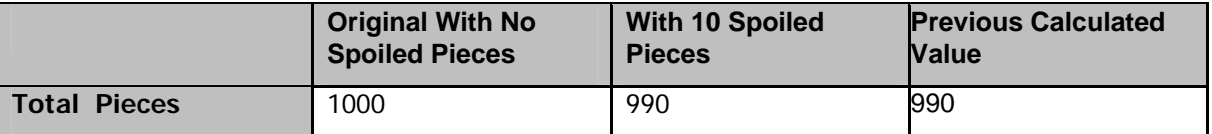

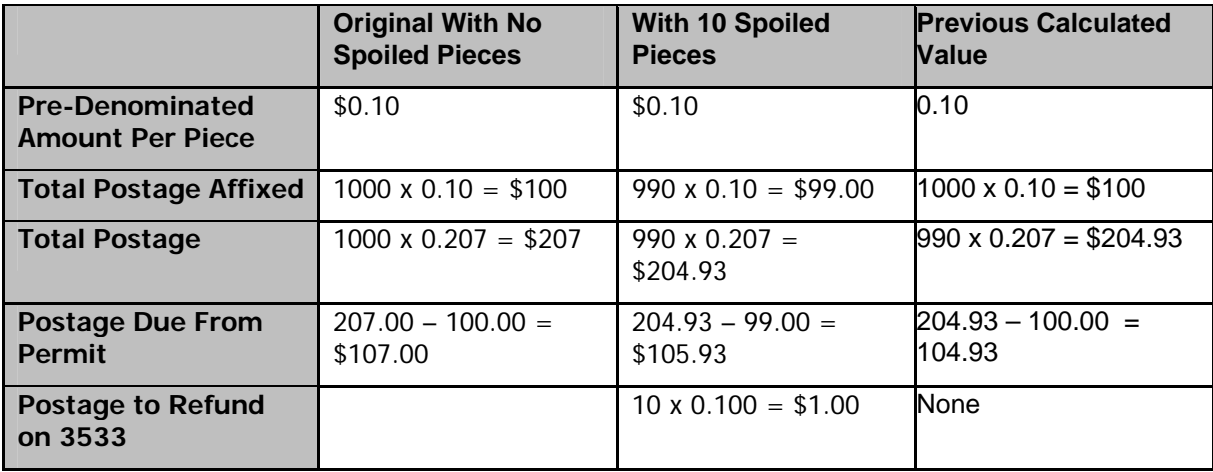

### <span id="page-30-0"></span>**1.4.3.2 Qualification Report**

The *PostalOne!* system will correct an issue where the Rate Level Summary does not include all rate levels on the Qualification Report. Rate Level information is dependent on reference data which is not available for Mail.dat version 11-1 jobs. This issue impacts periodicals with the rate levels L1-L8, O, X, and Y. (ETR 74561)

#### **New Qualification Report Messages**

 The *PostalOne!* system will support the four new Qualification Report messages which are, QualificationReportSummaryCreateRequest, QualificationReportSummaryCreateResponse, QualificationReportDetailCreateRequest, QualificationReportDetailCreateResponse message.

 The purpose of the QualificationReportSummaryCreateRequest and QualificatonReportDetailCreateRequest messages is to allow mailers to submit container information for their mailing in smaller messages. Mailers will submit the QualificationReportSummaryCreateRequest message to begin the Qualification Report processing. The message includes a MailXMLQualReportRequestHeaderInfo, SubmittingParty, SubmittingSoftware and QualificationReportSummary blocks. The message must be accepted prior to the submission of the associated QualificationReportDetailCreateRequest message.

 Mailers will submit the QualificationReportDetailCreateRequest messages after the QualificationReportSummaryCreateRequest message was accepted to continue qualification report processing. The QualificationReportDetailCreateRequest message includes a ContainerInfoData block which is populated with container information such as ContainerType, ContainerID, SortationLevel, ContainerBarcode, ProcessingCategory, etc. The message also includes a DocumentVersionDataWithPermit block which is populated with version and permit information.

The number of ContainerInfoData blocks and DocumentVersionDataWithPermit blocks in the QualificationReportDetailCreateRequest message must match the value that is populated in the TotalContainerInfoBlocksCount and TotalDocumentVersionDataWithPermitBlocksCount fields in the MailXMLQualReportRequetHeaderInfo block of the QualificationReportSummaryCreateRequest message. The qualification report information will not be stored in the *PostalOne!* database and will not appear on the dashboard until all QualificationReportDetailCreateRequest messages are submitted for that specific mailing.

### <span id="page-31-0"></span>**1.4.3.3 Periodicals Advertising Percentage Worksheet**

The *PostalOne!* system will support the generation of the Advertising Percentage Worksheet for Mail.XML 7.0, 8.0, 9.0, and 10.0 submissions.

The Periodicals Advertising Percentage Worksheet will be made available for postage statements submitted via Mail.XML. The new worksheet will follow the existing rules for the advertising percentage worksheets – the worksheet will be editable is in UPD or a PBV stage for customers and postal clerks. Users will have the ability to download the worksheet into PDF, XLS, and CSV formats.

The Periodicals Advertising Percentage worksheet will be modified to display a change history record on the worksheet. The change history entries will be displayed in reverse chronological order.

The *PostalOne!* system will not store an update made to the AdPercent field submitted in the DocumentVersionData block of the PeriodicalStatementCreateRequest, or ConsolidatedPeriodicalStatementCreateRequest messages after the first message has been submitted to a mailing group for each unique VersionID.

The *PostalOne!* system will store an update made to the AdPercent field that was submitted in the DocumentVersionDataWithPermit block in the QualificationReportCreateRequest or QualificationReportDetailCreateRequest messages after the first message has been submitted to a mailing group for each unique VersionID in that mailing group.

A QualificationReportCreateRequest or QualificationReportDetailCreateRequest message will be ignored if it is submitted after the PeriodicalStatementCreateRequest or ConsolidatedPeriodicalStatementCreateRequest message and the AdPercent field in the

A warning message will be thrown when the AdPercent field in the DocumentVersionData block of the PeriodicalStatementCreateRequest or ConsolidatedPeriodicalStatementCreateRequest messages does not match the previously stored advertising percentage for a specific VersionID.

The *PostalOne!* system will ignore the QualificationReportCreateRequest or QualificationReportDetailCreateRequest messages if submitted after the PeriodicalStatementCreateRequest or ConsolidatedPeriodicalStatementCreateRequest and the AdPercent field in the DocumentVersionDataWithPermit block does not match the AdPercent of the previously submitted PeriodicalStatementCreateRequest and ConsolidatedPeriodicalStatementCreateRequest.

### <span id="page-31-1"></span>**1.4.3.4 Periodicals Edition Weight Worksheet**

The *PostalOne!* system will support the generation of the Edition Weight Worksheet for Mail.XML 7.0, 8.0, 9.0, and 10.0 submissions.

The Periodicals Edition Weight Worksheet will be made available for postage statements submitted via Mail.XML. The new worksheet will follow the existing rules for the edition weight worksheets – the worksheet will be editable by the postal clerk when the postage statement is in UPD or a PBV stage. Users will have the ability to download the worksheet into PDF, XLS, and CSV formats.

The Edition Weight worksheet will be modified to display a change history record on the component view of the worksheet. The change history entries will be displayed in reverse chronological order.

The weight tolerance message will be updated to display the weight threshold value of 5%. The weight tolerance message is displayed when a USPS Verified Weight is more than 5% greater than the estimated weight.

The *PostalOne!* system will not store an update made to the PieceWeight field submitted in the PeriodicalStatementCreateRequest, or ConsolidatedPeriodicalStatementCreateRequest messages after the first message has been submitted to a mailing group for each VersionID.

The *PostalOne!* system will store an update made to the PieceWeight field that was submitted in the DocumentVersionDataWithPermit block of the QualificationReportCreateRequest or QualificationReportDetailCreateRequest messages after the first message has been submitted to a mailing group for each unique VersionID in that mailing group.

A QualificationReportCreateRequest or QualificationReportDetailCreateRequest message will be ignored if it is submitted after the PeriodicalStatementCreateRequest

A warning message will be thrown when the PieceWeight field in the DocumentVersionData block of the PeriodicalStatementCreateRequest or ConsolidatedPeriodicalStatementCreateRequest messages does not match the previously stored edition weight for a specific VersionID.

The *PostalOne!* system will ignore the QualificationReportCreateRequest or QualificationReportDetailCreateRequest messages if submitted after the PeriodicalStatementCreateRequest or ConsolidatedPeriodicalStatementCreateRequest and the PieceWeight field in the DocumentVersionDataWithPermit block does not match the PieceWeight of the previously submitted PeriodicalStatementCreateRequest and ConsolidatedPeriodicalStatementCreateRequest.

# <span id="page-32-0"></span>**1.5 Track & Report**

# <span id="page-32-1"></span>**1.5.1 Mailing Reports**

### <span id="page-32-2"></span>**1.5.1.1 View Transactions Report**

### <span id="page-32-3"></span>**1.5.1.1.1 Mailing Transaction Receipt PS Form 3607-T**

The *PostalOne!* system will add the following items to the PS Form 3607 Mailing Transaction Receipt:

- Additional Postage paid for verification failure
	- o Permit Number and Type
- Additional Postage paid when postage is affixed
	- o Permit Number and Type
- Post Office Where Permit is Held if at Other Location
	- o City/State/ZIP code of other location
	- o Finance Number of Other Location

### <span id="page-32-4"></span>**1.5.1.2 Mailing Summary Report**

### <span id="page-32-5"></span>**1.5.1.3 Mail Quality Report**

The SASP system will send and store the container errors for PostalOne! MicroStrategy reports and outgoing mailer quality feedback when a container has multiple SV container unload scans with different appointment IDs.

The system will display the container errors and summary information in the MicroStrategy reports.

### <span id="page-32-6"></span>**1.5.1.4 Consolidated Payment Request (CPP Publishers Only)**

An indicator, Ad % Worksheet Status, will be added to the Consolidated Payment Request Home screen and the CPP Payment History screen to identify when a postage statement's advertising percentage worksheet has been viewed or updated by a mailer. Column values will be blank (neither viewed nor updated), V for viewed, and U for updated.

A new download option will be made available from the Details link that allows for the download of all postage statements in a processed CPP payment into a single PDF file. The download option will be available from the download icon on the Consolidated Payment Request Home screen and the CPP Payment History screen.

### <span id="page-33-0"></span>**1.5.1.5 Issue Level Postage Statements**

The Issue Level Postage Statement will modify the postage statement listing at the bottom of the report to display the postage statement numbers as hyperlinks, allowing users to access the postage statement. A totals line will also be added to summarize all applicable columns, including postage, copies, and pieces.

A new Issue Level Postage Statement Register, called View by Entry Facility Type, will be the report displayed when the Register link is selected on the Issue Level Postage Statement. The existing Issue Level Postage Statement Register will be renamed to Issue Level Postage Statement Register – View by Acceptance Office and will be accessible only through the new Issue Level Postage Statement Register – View by Entry Facility Type. Both registers will be available for download into XLS, CSV, and PDF.

### **1.5.1.6 Publication Report**

<span id="page-33-1"></span>The Publication Report search results screen will modify the postage statement listings on the screen to display the postage statement numbers as hyperlinks, allowing users to access the postage statement. Additionally, four new measurements will be added to the Publication Report Summary of Selected Statements:

- Postage / Piece
- SCF %
- $\bullet$  ADC %
- Carrier Route %

The Publication Report will modify the postage statement listing at the bottom of the report results to display the postage statement numbers as hyperlinks, allowing users to access the postage statement. A totals line will also be added to summarize all applicable columns, including postage, copies, and pieces.

A Register link will be added to the Publication Report. Using this link, users will be able to access the Publication Report Register – View by Entry Facility Type. From this screen, users will be able to access the Publication Report Register – View by Acceptance Office or the Version Summary. The Version Summary link will also be available on the Publication Report Register – View by Acceptance Office screen. The Version Summary will be accessible through both the Publication Report Register – View by Acceptance Office and the Publication Report Register – View by Entry Facility Type. Both Register views and the Version Summary will be available to download into PDF, XLS, and CSV.

### <span id="page-33-2"></span>**1.5.1.6 View Periodicals Transactions Report**

The "Final" form 3541 (Periodicals) will include the CAPS transaction number. These can be found in Mailing Reports and Dashboard. View Transaction and View periodicals Transactions will display the Job ID for mailings.

### **1.5.1.7 Statement of Ownership**

<span id="page-33-3"></span>When users search between a specific date range the system will provide the correct information. City and State will be merged into one column called location. Rows will alternate in color (light gray/white).

# <span id="page-33-4"></span>**1.6 Manage Electronic Verification Activity (eVS)**

The changes in the following sections apply to customers managing electronic verification activity using eVS as a means of electronic submission:

# <span id="page-34-0"></span>**1.6.1 Presort Rate Eligibility Adjustment**

eVS will aggregate manifest data by Mailing Date to determine a "mailing" for the purposes of presort eligibility for First-Class Mail, Standard Mail, Parcel Select, Bound Printed Matter, Media Mail, and Library Mail. When the mailer declares parcels as presort in submitted manifest detail records and does not meet the minimum volume or weight requirements for a given mail class, the postage will be recalculated for all pieces within the non-qualifying mailing. Recalculated postage will be reported as a postage adjustment managed as part of the monthly reconciliation process. Manifests transmitted more than 1 day after the Mailing Date will not be automatically aggregated for that Mailing Date's presort eligibility

# <span id="page-34-1"></span>**1.6.2 Content Eligibility Adjustment**

eVS manifest mailers may claim prices based on the Content Eligibility of their parcels. Mailers who ship Bound Printed Matter, Library Mail, Media Mail, and Standard Mail are subject to periodic verifications that packages mailed under these prices are eligible for the rate claimed. A Content Eligibility verification is performed by an eVS analyst. If discrepancies are found, the eVS mailer is subject to a postage adjustment for the individual mailing which violated the content rules. For the purposes of Content Eligibility, eVS will identify a "mailing" as all packages mailed under a single MID in a mail class on a Date of Mailing

# <span id="page-34-2"></span>**1.6.3 Small Sampling Size Calculation for PAF**

For any Postage Adjustment Factor (PAF) based on fewer than 250 samples, eVS will perform additional calculations to determine the amount of additional postage due. eVS will estimate a standard error for a total constructed from an estimated ratio computing a 95% confidence limit from this standard error using the t-distribution. This system validation replaces a manual process being performed today when needed

# <span id="page-34-3"></span>**1.6.4 Postage Extract**

eVS mailers have requested an extract of monthly reconciliation data and adjustment calculations in a format similar to the Postage Payment Extract in order to better enable their monthly audits of system charges. The Reconciliation Extract will be enabled at the mailer's request, and transmitted to the mailer. The proposed extract will be provided three times monthly: on the 1st of the month to detail the pending adjustment(s) at the close of the previous mailing month, on the  $11<sup>th</sup>$  of the month to detail the proposed adjustment(s) at the close of the mailer reconciliation period, and on the 21st of the month to detail the actual adjustment process at the end of the reconciliation period.

The Reconciliation Extract will include sampling data used to calculate the Postage Adjustment Factor (PAF), as well as adjustment specific data for any pending adjustment including manifest errors, unmanifested, DDU mis-shipped, or duplicate packages.

# <span id="page-34-4"></span>**1.6.5 eVS Defect Fixes**

To be determined.

# <span id="page-34-5"></span>**1.7 Manage Electronic Return Activity (PRS)**

The changes in the following sections apply to customers managing electronic return activity using PRS as a means of electronic submission:

# <span id="page-35-0"></span>**1.7.1 PRS Defect Fixes**

To be determined

# <span id="page-35-1"></span>**1.8 eInduction**

The first release of eInduction in November 2011 will support e8125 processing of pallets from Mail.dat 11- 1, 11-2 and Mail.XML 9.0 and 10.0 specifications.

eInduction will process all pallets from Mail.dat 11-1 and Mail.XML 9.0 when the IMcbs are unique and postage is paid electronically. With Mail.dat 11-2 and Mail.XML 10.0, the eInduction system will require the eInduction flag to be Yes before it will process the pallets for e8125 processing.

A consolidator option has been added to support creation of e8125 when postage is paid through paper but added in the PostalOne! system electronically by a USPS personnel and finalized. The Consolidator option is supported through Mail.XML 10.0 and the Container Manifest Create Request/Response will require a postage statement ID and IMcbs and the ZIP Code of the entry to generate e8125s.

Also, starting in November, 2011, FAST plans to make the SV indicator available as part of the MDF file to allow mailers to identify which facilities have SV devices and which don't. Mailers must link their appointments with the IMcbs at facilities where SV devices do not exist if the mailer still wants to do e8125 processing.

All rules of eInduction have been discussed with MTAC 138 and many new solutions are in the process of being defined by the group.

**NOTE:** If you have any questions or need any assistance regarding the *PostalOne!®* system please contact our *PostalOne!®* Help Desk at **1 – 800 – 522 – 9085.**